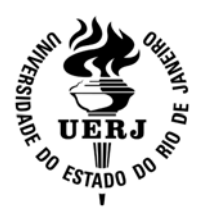

**Universidade do Estado do Rio de Janeiro** 

Centro de Tecnologia e Ciências Faculdade de Engenharia

Victor Hugo Fernandes

**Avaliação de critérios espaciais com suporte em lógica nebulosa para a criação ou ampliação de unidades de conservação – estudo de caso: Parque Nacional da Serra dos Órgãos** 

> Rio de Janeiro 2010

Victor Hugo Fernandes

**Avaliação de critérios espaciais com suporte em lógica nebulosa para a criação ou ampliação de unidades de conservação – estudo de caso: Parque Nacional da Serra dos Órgãos** 

> Dissertação apresentada, como requisito para obtenção do título de Mestre, ao Programa de Pós-Graduação em Engenharia da Computação, da Universidade do Estado do Rio de Janeiro. Área de Concentração: Geomática.

Orientador: Gilberto Pessanha Ribeiro Coorientador: Flávio Joaquim de Souza

> Rio de Janeiro 2010

# CATALOGAÇÃO NA FONTE

# UERJ / REDE SIRIUS / CTC-B

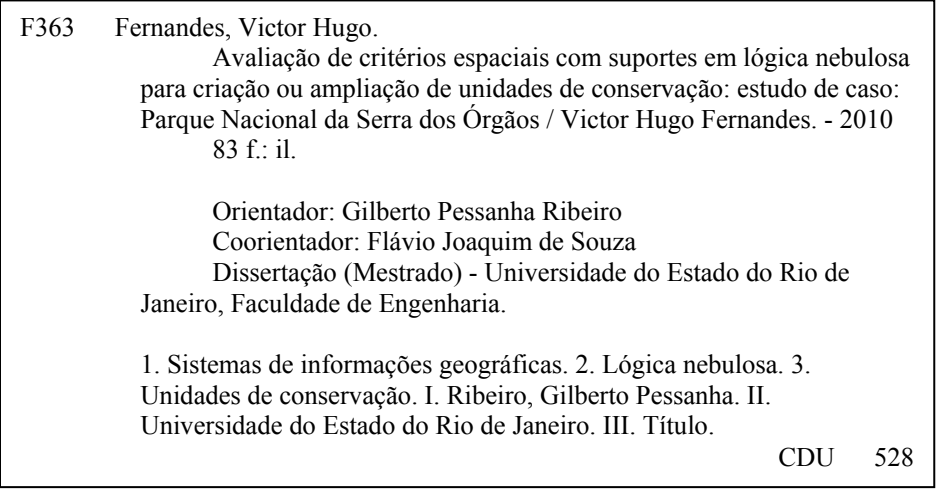

Autorizo, apenas para fins acadêmicos e científicos, a reprodução total ou parcial desta dissertação, desde que citada a fonte.

 $\_$  , and the contribution of the contribution of  $\mathcal{L}_\mathcal{A}$  , and the contribution of  $\mathcal{L}_\mathcal{A}$ 

Assinatura Data

Victor Hugo Fernandes

# **Avaliação de critérios espaciais com suporte em lógica nebulosa para a criação ou ampliação de unidades de conservação – estudo de caso: Parque Nacional da Serra dos Órgãos**

Dissertação apresentada, como requisito para obtenção do título de Mestre, ao Programa de Pós-Graduação em Engenharia da Computação, da Universidade do Estado do Rio de Janeiro. Área de Concentração: Geomática.

Aprovado em: 13 de maio de 2010. Banca Examinadora:

> Prof. Dr. Gilberto Pessanha Ribeiro (Orientador) Faculdade de Engenharia – UERJ

 $\mathcal{L}_\text{max}$  , and the contribution of the contribution of the contribution of the contribution of the contribution of the contribution of the contribution of the contribution of the contribution of the contribution of t

 $\mathcal{L}_\text{max}$  , and the contribution of the contribution of the contribution of the contribution of the contribution of the contribution of the contribution of the contribution of the contribution of the contribution of t

 $\mathcal{L}_\text{max}$  , and the contribution of the contribution of the contribution of the contribution of the contribution of the contribution of the contribution of the contribution of the contribution of the contribution of t

 $\mathcal{L}_\text{max}$  , and the contribution of the contribution of the contribution of the contribution of the contribution of the contribution of the contribution of the contribution of the contribution of the contribution of t

Prof. Dr. Flávio Joaquim de Souza (Coorientador) Faculdade de Engenharia – UERJ

Prof.ª Dr.ª Alessandra Carreiro Baptista Faculdade de Engenharia – UERJ

Prof.ª Dr.ª Carla Bernadete Madureira Cruz Universidade Federal do Rio de Janeiro

> Rio de Janeiro 2010

# **DEDICATÓRIA**

À bela e preciosa vida.

### **AGRADECIMENTOS**

Essa parte da dissertação é muito complicada, pois tive muitos colaboradores no desenvolvimento desse estudo. Uns amigos ajudaram diretamente na elaboração do estudo, outros indiretamente, não menos importante, dando suporte físico e estrutural no desenrolar das aulas e na fase da escrita. Dessa forma, se fosse escrever um agradecimento a cada um, poderia cometer a falha de não ressaltar algum amigo importante, e também, teria que escrever outra dissertação, pois foram muitos os que me ajudaram a conseguir esse título.

Assim, agradeço do fundo do meu coração todos aqueles que diretamente ou indiretamente contribuíram para o desenvolvimento dessa dissertação.

#### **RESUMO**

FERNANDES, Victor Hugo. *Avaliação de critérios espaciais com suporte em lógica nebulosa para a criação ou ampliação de unidades de conservação –* estudo de caso: Parque Nacional da Serra dos Órgãos. 83f. Dissertação (Mestrado em Engenharia da Computação) – Faculdade de Engenharia, Universidade do Estado do Rio de Janeiro, Rio de Janeiro, 2010.

 A criação de parques ambientais é encarada por especialistas como forma mais efetiva de impedir ou minimizar a degradação ambiental. Desta forma, o governo, em todas as suas instâncias, incentiva a criação e a ampliação de parques no Brasil. Porém, essa tarefa é de difícil realização, devido ao complexo nível de informações associadas aos objetos contidos no espaço geográfico. O presente estudo apresenta uma proposta de metodologia genérica, com o apoio de sistema de lógica nebulosa, e com uso de bases públicas de dados cartográficos, destinadas à geração de mapa indicativo de favorabilidade para implantação de parques ambientais. Tal metodologia visa apoiar gestores ambientais na tomada de decisão no que se refere à escolha de limites que configurarão as UC. A metodologia tem sustentação em cruzamento de três Planos de Informação – PI, que são: "Declividade", "Uso da Terra e Cobertura Vegetal", e "Área de Preservação Permanente – APP". O sistema nebuloso consistiu em três entradas e uma saída. Tiveram como entrada os três PI e saída o índice de favorabilidade, em todas as etapas, onde necessitou da consulta de um especialista ambiental para definir o grau de pertinência de cada variável linguística. O sistema de lógica nebulosa se aplica a este caso uma vez que, comprovadamente apresenta bons resultados quando há escassez de variáveis a analisar e definir a configuração espacial dos limites. As bases cartográficas utilizadas foram cartas topográficas do Instituto Brasileiro de Geografia e Estatística – IBGE na escala de 1:50.000 e também fez parte do conjunto de dados imagem orbital da câmara CCD (High Resolution CCD Câmera) do satélite Sino – Brasileiro CBERS 2B do Instituto Nacional de Pesquisa Espacial – INPE.

Palavras-chave: Ampliação parque. Lógica nebulosa. Tomada de decisão. Sistema de Informação Geográfica.

#### **ABSTRACT**

 The Parks creation is seen by experts as the most effective way to prevent or minimize environmental degradation. As a result, the government in all its instances, encourages the creation and expansion of parks in Brazil. However, this task is difficult to achieve due to the complex level of information associated with objects contained in the geographic space. This study proposes a generic methodology, with the support system of fuzzy logic and use of public databases of cartographic data for generating an indication of the favorability map for implementation of environmental parks. This methodology aims to support environmental managers in decision making regarding the choice of limits that will shape the UC. The methodology boils down basically to cross three Plans Information - PI, which are: "Slope", "Land Use and Cover" and "Permanent Preservation Area" - PPA. The fuzzy system consisted of three inputs and one output. Took as input the three PI and output the index of favorability in all stages of consultation required for an environmental specialist to define the degree of membership of each linguistic variable. The system of fuzzy logic applies to this case since, has shown good results when there are few variables to consider. The cartographic databases were used topographic maps of the Brazilian Institute of Geography and Statistics - IBGE in the scale of 1:50,000 and orbital image CCD camera (High Resolution CCD Camera) of the China-Brazil Earth Resources Satellite program CBERS 2B of the National Institute for Space Research - INPE.

Keywords: Creation or expansion of conservation units. Fuzzy. The decision-making. GIS.

# **LISTA DE ILUSTRAÇÕES**

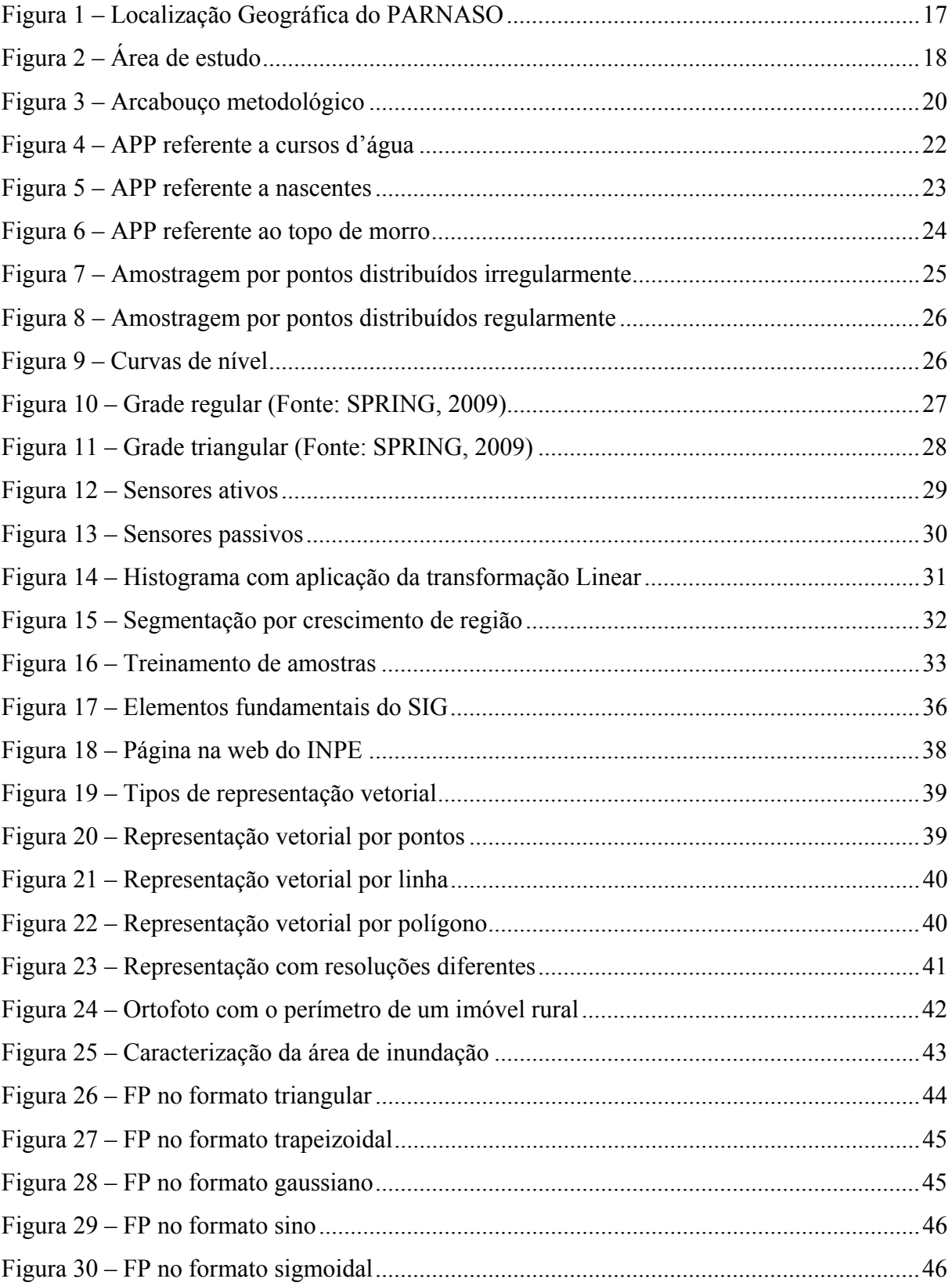

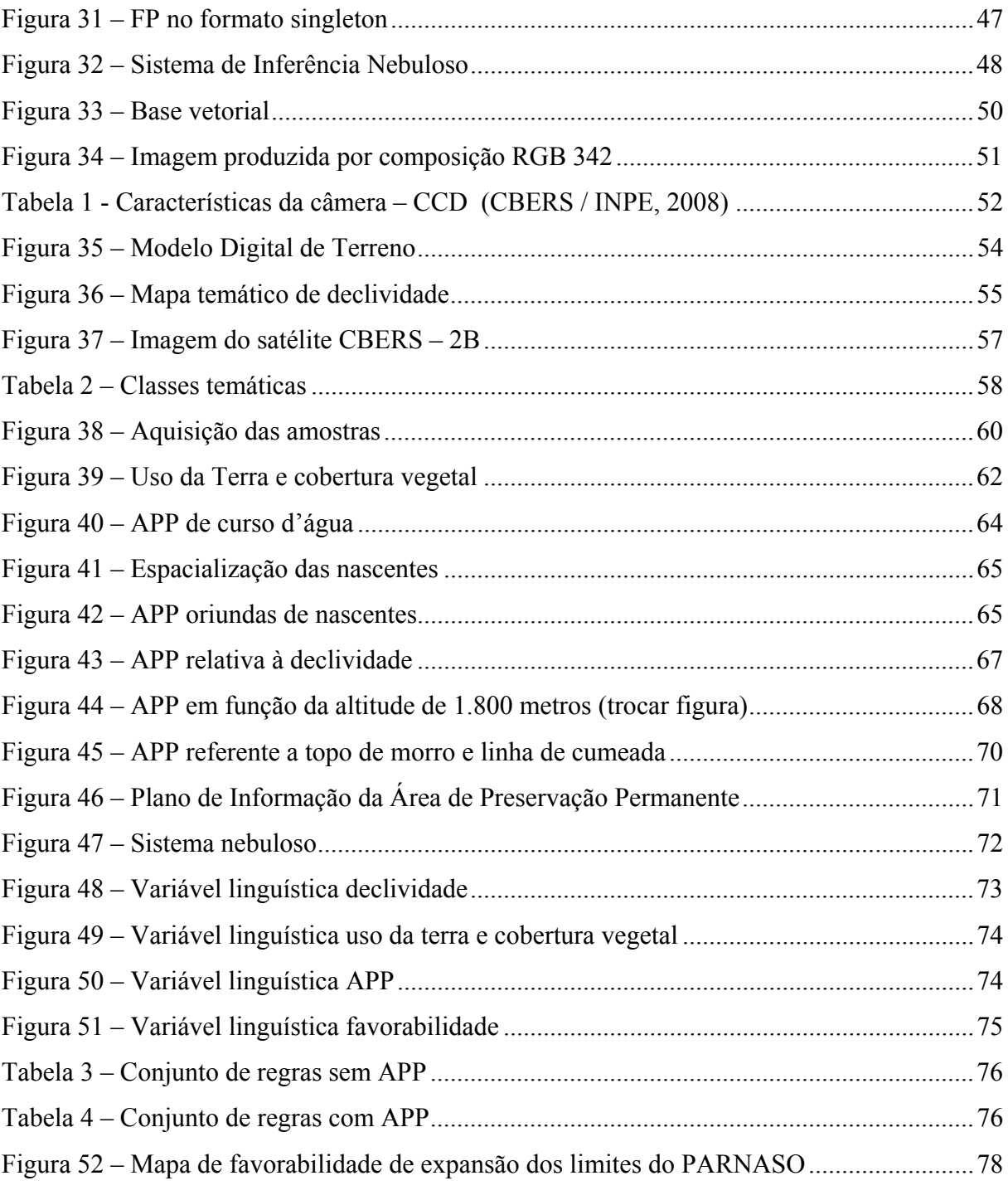

# **ABREVIATURAS OU SIGLAS**

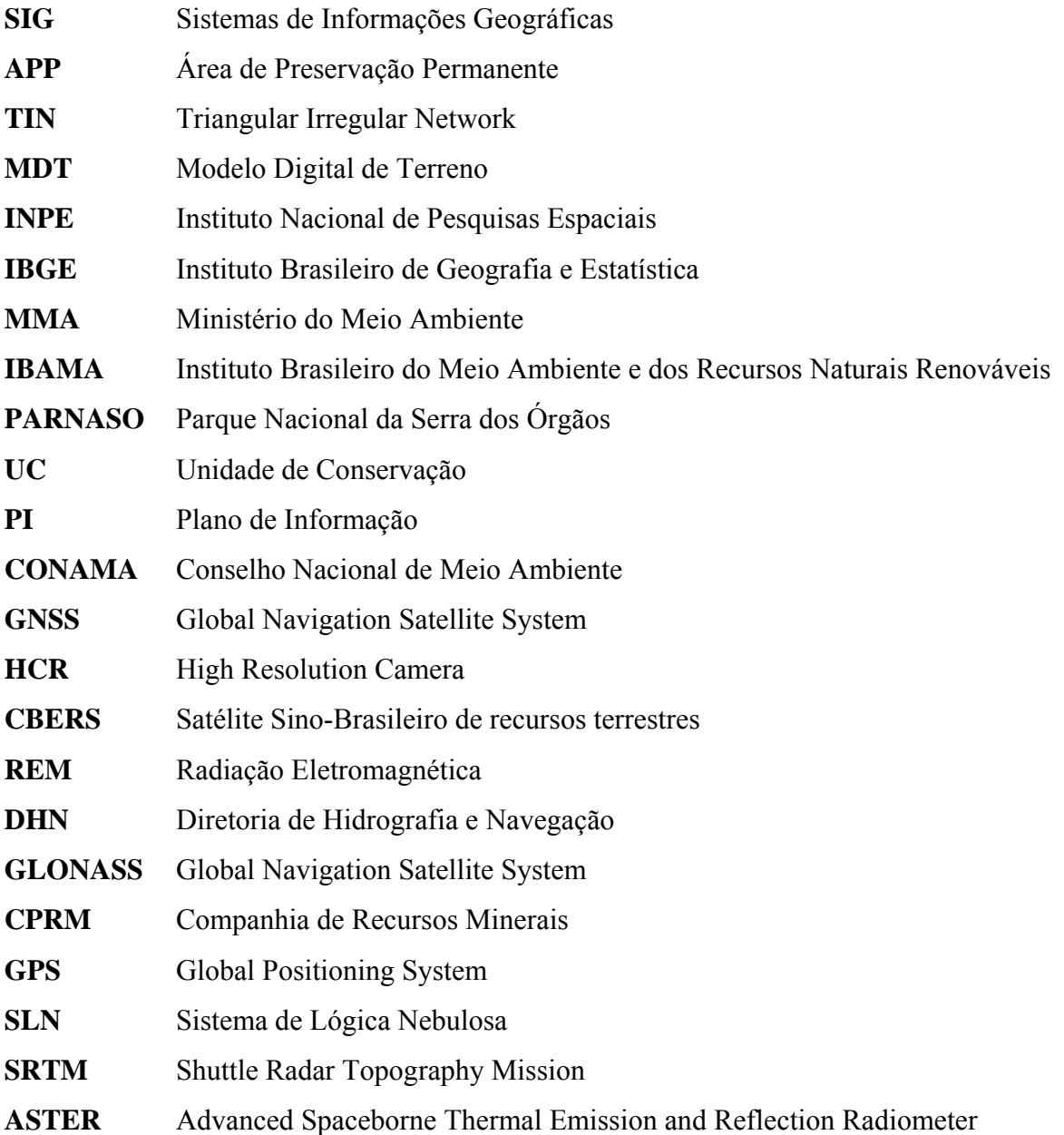

# **SUMÁRIO**

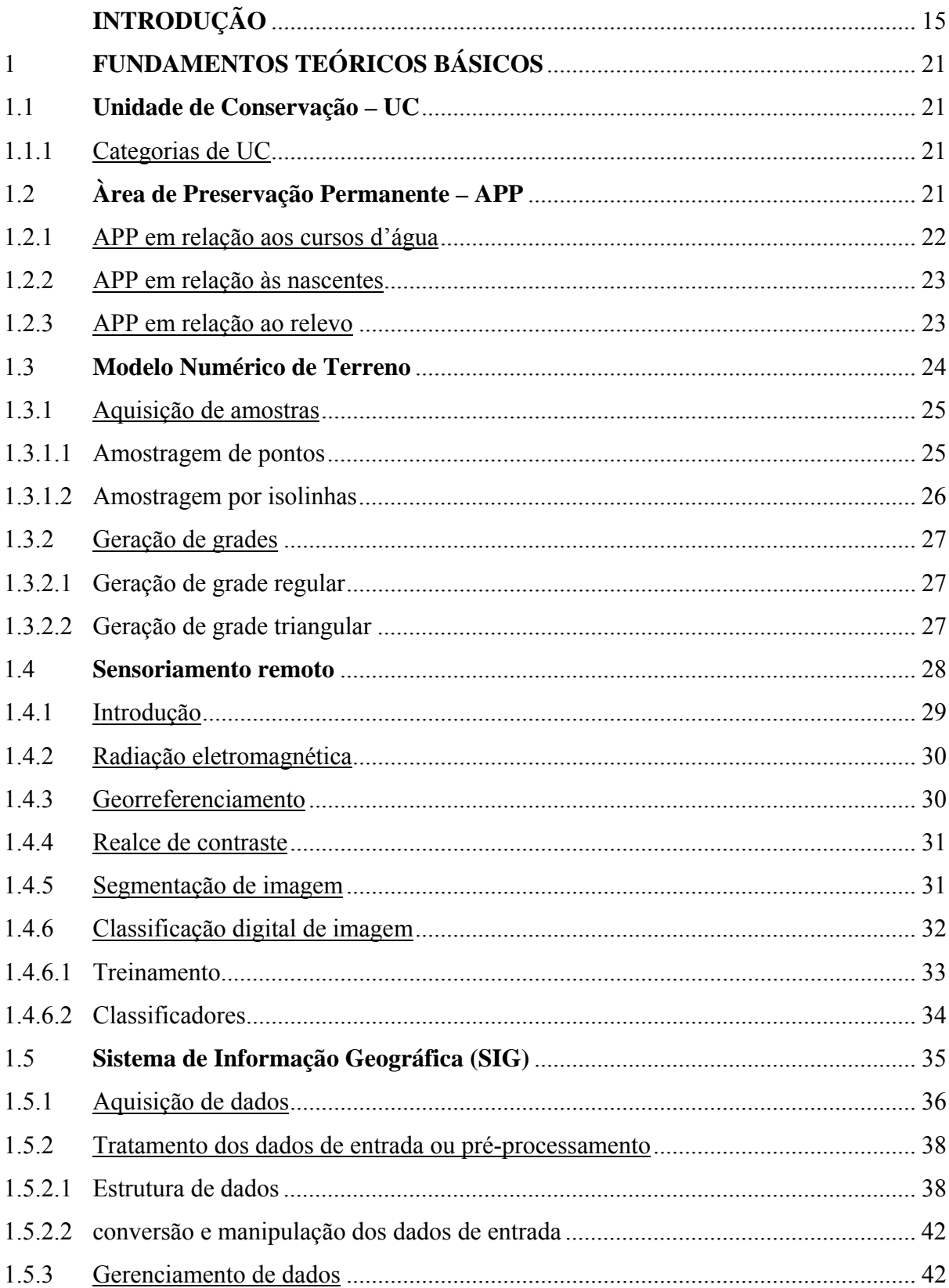

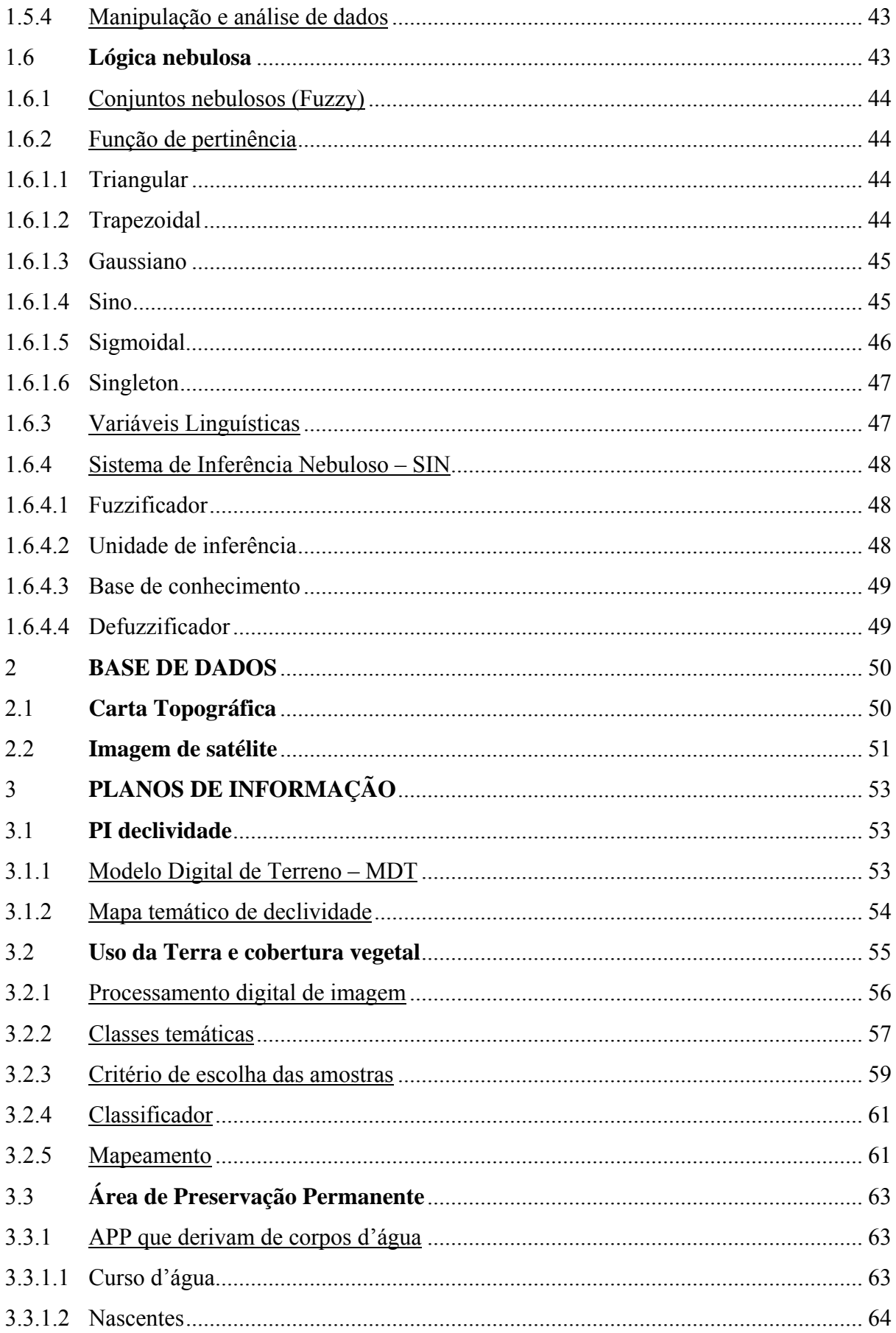

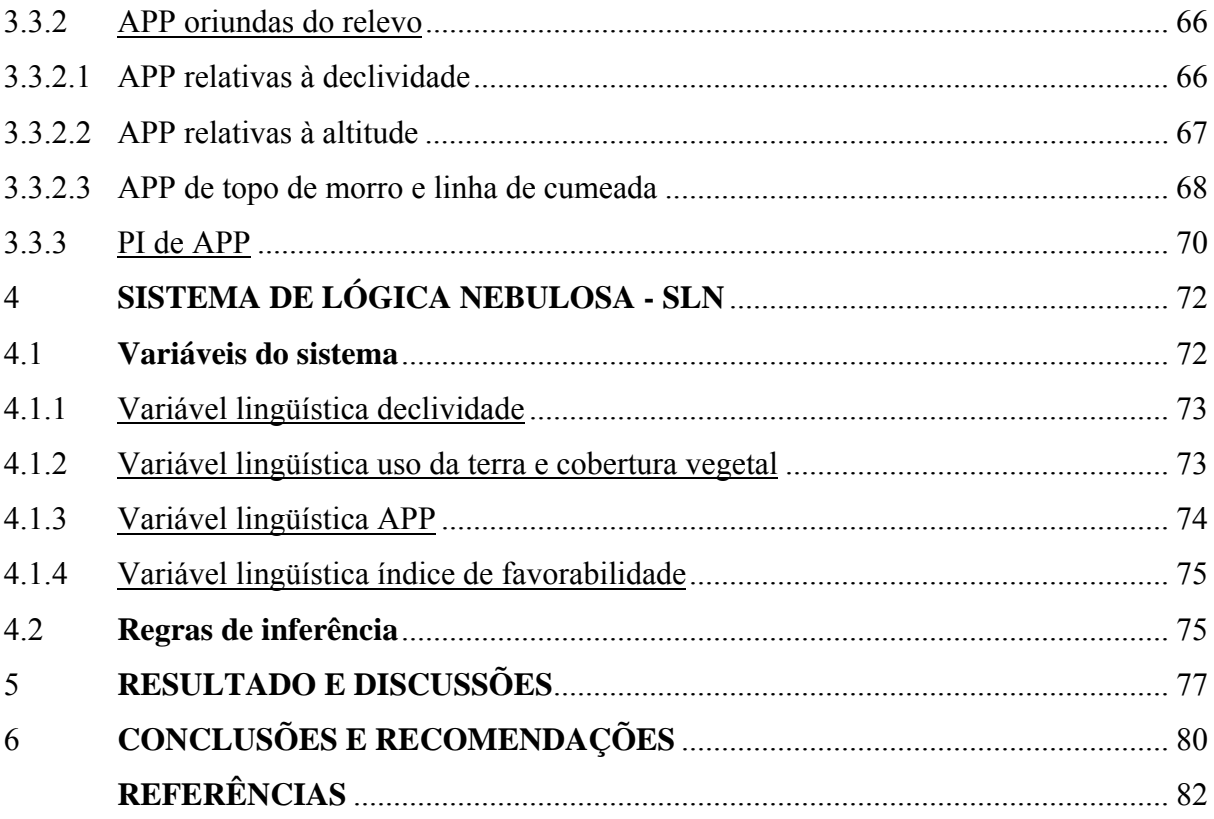

# **INTRODUÇÃO**

 A constituição de Unidades de Conservação - UC é considerada uma das estratégias mais efetivas de garantir áreas naturais em condições mínimas de perturbação e intervenção humanas, Castro el al (2008). Assim, o governo no âmbito municipal, estadual e federal, apóia a ação e descentraliza esforços para o desenvolvimento das ações pertinentes à criação ou ampliação de UC. Porém, o espaço onde a UC será criada ou ampliada depende de várias características que são pertinentes à sua localização geográfica e aos seus aspectos naturais. Essas variáveis são de difícil análise, somente mediata com a percepção humana, devido a sua alta complexibilidade e ao elevado nível de relacionamento. A estratégia muitas das vezes empregada é traçar o limite em cartas topográficas ou através de imagens de satélites, apresentando um perímetro a partir de uma curva de nível, ou sem uma regra claramente estabelecida. Uma das justificativas utilizadas pelos profissionais envolvidos na tarefa de estabelecer ou ampliar UC é a falta de material cartográfico consistente no apoio à tomada de decisão, Castro el al (2008). Porém, esta justificativa não se aplica por completo, uma vez que há informações disponíveis em acervo de instituições governamentais, que sendo conhecidas e acessadas, poderiam permitir suporte a uma análise mais criteriosa destinada à definição do desenho de UC. O presente estudo tem foco em parques ambientais, apoiado em dados públicos e disponíveis por provedores institucionais, como: cartas topográficas do Instituto Brasileiro de Geografia e Estatística – IBGE e imagens de satélites do Instituto Nacional de Pesquisas Espaciais – INPE.

 O grande problema é que os dados almejados têm os temas contidos em cartas topográficas ou em imagens de satélites, e desta forma, o profissional envolvido deve tratar essas informações para produzir um mapa que contenha o resultado desejado. Sendo assim, este estudo irá contribuir metodologicamente, com base em lógica nebulosa, utilizando um número mínimo de dados e que seja gratuito, para apoiar os gestores ambientais na criação ou expansão de parques ambientais, que podem ser parques nacionais, estaduais e municipais.

 Como se trata de conhecimento das informações relativas à superfície terrestre, os Sistemas de Informação Geográfica – SIG são ferramentas úteis para análise espacial, pois permitem que variáveis sejam definidas e seus valores representados em formato digital de forma apropriada, levando em consideração suas características físicas e sua localização espacial.

# **Área de estudo**

 O Parque Nacional da Serra dos Órgãos (PARNASO), o terceiro parque mais antigo do país, teve sua criação pelo Decreto-Lei nº 1.822, de 30 de novembro de 1939 contemplando uma área aproximada de 9.000 ha, e mais tarde com o decreto n° 90.023 teve sua área ampliada para 10.527 ha. Possuindo sua área contida em quatro municípios de estado do Rio de Janeiro: Teresópolis, Magé, Petrópolis e Guapimirim.

 A vegetação predominante no PARNASO é a mata atlântica. A conservação da vegetação teve ao seu favor o relevo muito montanhoso, assim com o acesso muito dificultado e às vezes até impossível, boa parte da floresta dentro e ao redor do parque permaneceu com elado grau de preservação.

 Devido à formação do relevo e Áreas de Preservação Permanente (APP) protegidas pela mata densa, o PARNASO dispõe do líquido mais precioso da Terra "água" para o uso de toda a metrópole ao seu redor.

 O estudo de caso foi definido espacialmente em função da zona de amortecimento, que é caracterizado por um *buffer* de 10 km a partir do limite do Parque Nacional da Serra dos Órgãos indicado na figura 1, onde se observa a localização geográfica do PARNASO. Devido ao recorte do limite foi adotada a área de estudos compreendida por uma circunferência que respeita a distância mínima de 10 Km em relação ao limite do PARNASO, conforme figura 2. A escolha específica do parque foi motivado por estudos elaborados para expansão dos limites das áreas de conservação desenvolvidos pelo Ministério do Meio Ambiente – MMA através do Instituto Chico Mendes de Biodiversidade – ICMBio, através da Administração do Parque Nacional da Serra dos Órgãos. Contando, também, com suporte da cooperativa Estruturar. Dessa forma, com resultados obtidos, foi possível estabelecer comparação com resultados alcançados pelo modelo proposto dessa dissertação.

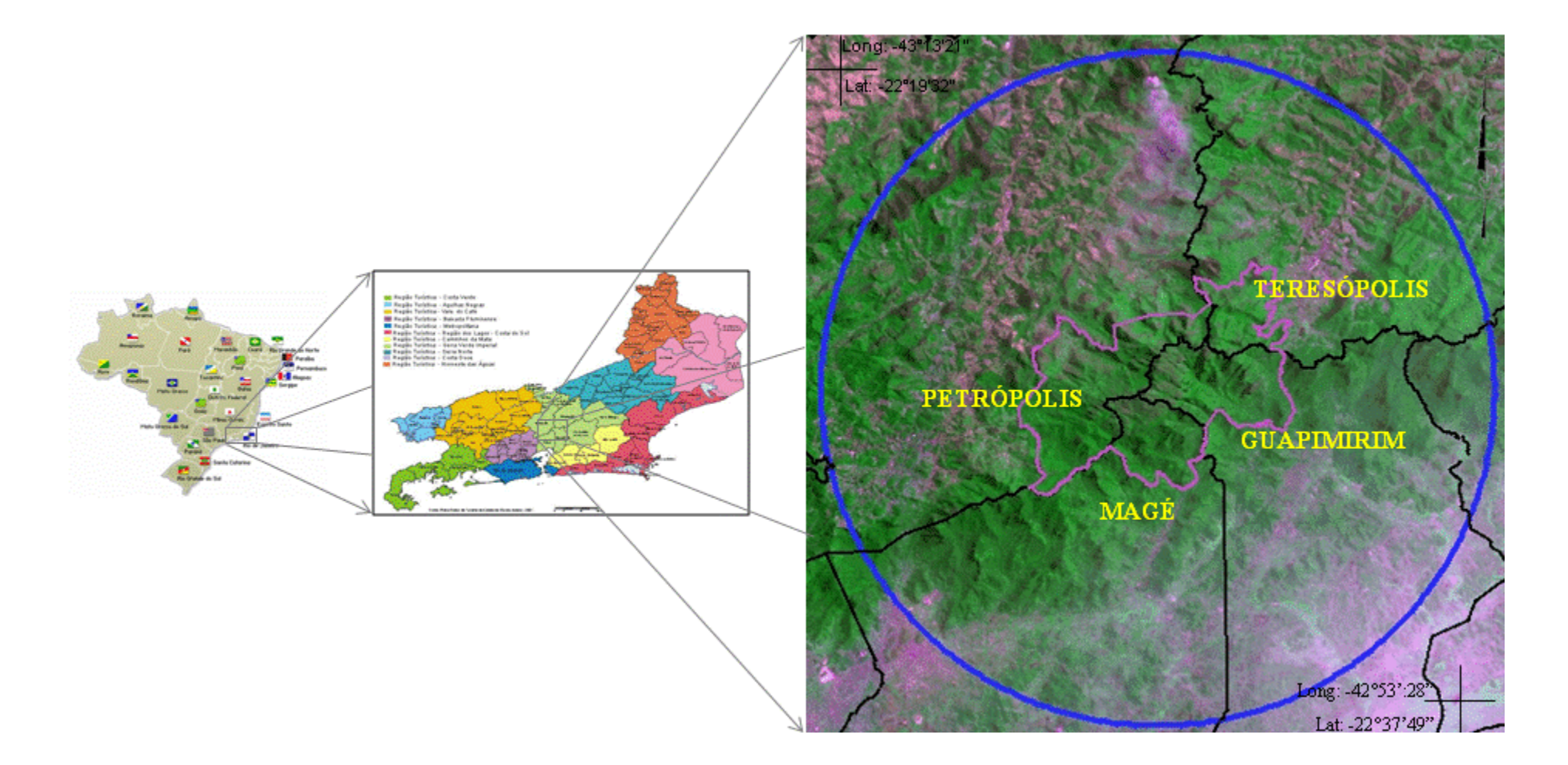

Figura 1 – Localização Geográfica do PARNASO

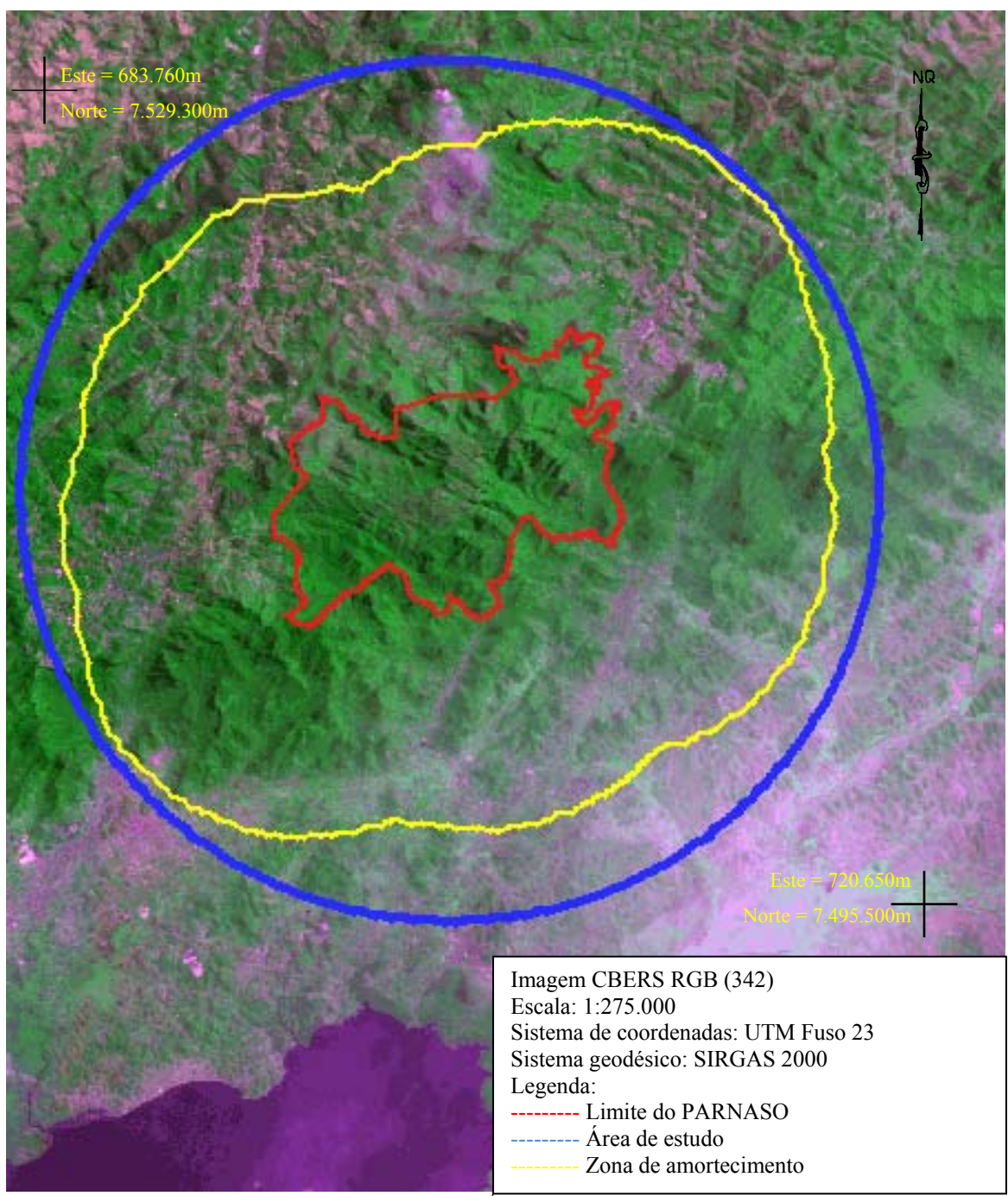

Figura 2 – Área de estudo

# **Objetivo**

 O objetivo central da pesquisa é a elaboração e aplicação de metodologia, com o apoio de sistema de lógica nebulosa, utilizando um conjunto mínimo de informações geográficas, adquiridas de forma gratuita e pública, destinadas à geração de mapa indicativo da favorabilidade de ampliação para implantação de parques ambientais. Tal metodologia visa apoiar especialistas na gestão ambiental e tomada de decisão no que se refere à escolha das áreas que devem ter estudo mais detalhado e criterioso no estabelecimento da configuração espacial dos limites que irão compor os parques ambientais.

### **Estrutura da pesquisa**

 No Capítulo 2 são apresentados os fundamentos teóricos básicos dos assuntos que serão abordados nessa dissertação.

 No Capítulo 3 será apresentada a base de dados, suas especificações e suas características, assim como, suas respectivas fontes e local de onde os dados foram adquiridos gratuitamente.

 O Capítulo 4 trará os Planos de Informação que serão utilizados no processo de análise para elaboração do mapa de favorabilidade e suas respectivas características.

 O Capítulo 5 explanará o sistema de lógica nebulosa empregado com suas respectivas variáveis linguísticas e suas regras de inferência.

Capítulo 6 apresentará os resultados e discussões sobre a metodologia utilizada.

Capítulo 7 trará a conclusão e as recomendações sobre o estudo realizado.

# **Arcabouço metodológico**

A estrutura da pesquisa é dividida em quatro etapas, conforme figura 3.

A etapa 1 consiste na obtenção de dados públicos e disponíveis na web.

A etapa 2 refere-se ao tratamento dos dados obtidos na etapa 1 para a geração dos três Planos de Informação – PI utilizados no projeto.

A etapa 3 trata-se do cruzamento de dados com inserção da lógica nebulosa dos três PI. A etapa 4 traz o resultado do estudo, mapa temático contendo o índice de favorabilidade para a expansão do PARNASO.

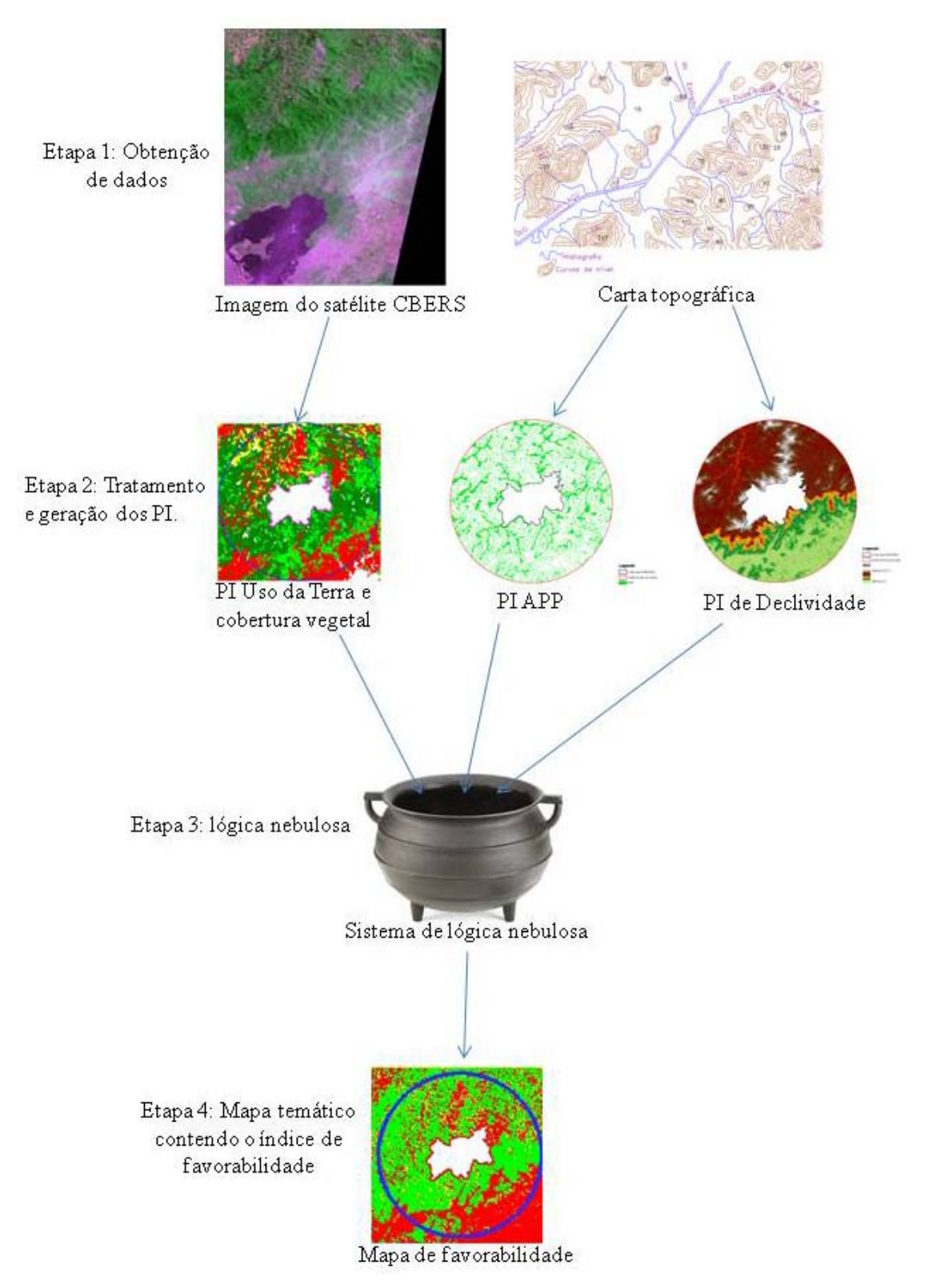

Figura 3 – Arcabouço metodológico

# 1 **FUNDAMENTOS TEÓRICOS BÁSICOS**

#### 1.1 **Unidade de Conservação – UC**

A lei n° 9.985 de julho de 2000 define como UC: "espaço territorial e seus recursos ambientais, incluindo as águas jurisdicionais, com características naturais relevantes, legalmente instituído pelo Poder Público, com objetivos de conservação e limites definidos, sob regime especial de administração, ao qual se aplicam garantias adequadas de proteção;"

#### 1.1.1 Categorias de UC

 O Sistema Nacional de Unidades de Conservação – SNUC divide as UC em dois grupos:

#### **Unidades de Proteção Integral**:

 São compostas por Estação Ecológica, Reserva Biológica, Parque Nacional, Monumento Natural e Refúgio de Vida Silvestre. Possuem o objetivo de preservar a natureza, permitindo somente o uso indireto dos recursos naturais, salvo aqueles que estabelecidos por lei.

#### **Unidades de Uso Sustentável**:

 São compostas por Área de Proteção Ambiental, Área de Relevante Interesse Ecológico, Floresta Nacional, Reserva Extrativista, Reserva de Fauna, Reserva de Desenvolvimento Sustentável e Reserva Particular do Patrimônio Natural. Possuem o objetivo específico de conservar a natureza de forma sustentável.

### 1.2 **Área de Preservação Permanente – APP**

 As APP têm o mesmo objetivo das UC, porém com focos diferentes. As UC têm o propósito de criar áreas legais para conservação da biodiversidade daquele espaço geográfico. Enquanto as APP têm como finalidade a preservação dos cursos d'água e das paisagens naturais.

 A lei n° 4.771 de setembro de 1965, cria as áreas de preservação permanente e a resolução n° 303 do CONSELHO NACIONAL DE MEIO AMBIENTE - CONAMA, de 20 de março de 2002 dispõe sobre parâmetros, definições e limites das mesmas.

### 1.2.1 APP em relação aos cursos d'água

 Segundo Resolução do CONAMA 303 de 2002, a APP referentes aos cursos d'água possuem faixa marginal, medida do nível mais alto, em projeção horizontal, com largura mínima, de:

a) trinta metros, para cursos d'água com menos de dez metros de largura;

b) cinqüenta metros, para cursos d'água com mais de dez e menos de cinqüenta metros de largura;

c) cem metros, para cursos d'água com mais de cinqüenta e menos duzentos metros de largura; d) duzentos metros, para cursos d'água com mais de duzentos e menos seiscentos metros de largura;

e) quinhentos metros, para cursos d'água com mais de seiscentos metros de largura;

A figura 4 mostra como são definidos os limites das APP oriundas dos cursos d'água.

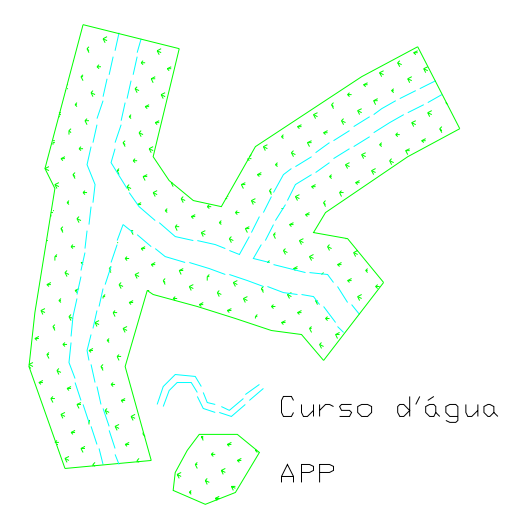

Figura 4 – APP referente a cursos d'água

#### 1.2.2 APP em relação às nascentes

Segundo Resolução do CONAMA 303 de 2002, a APP em relação a nascentes é a área ao redor da nascente ou olho d'água, ainda que intermitente, com o raio mínimo de cinqüenta metros. A figura 5 mostra como são definidos as APP das nascentes.

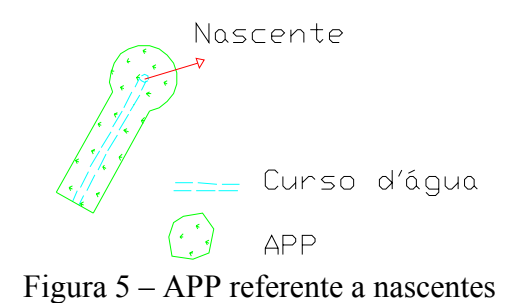

#### 1.2.3 APP em relação ao relevo

Definições acerca do relevo, segundo resolução do CONAMA 303 de 2002:

▪ "**morro** – elevação de terreno com cota do topo em relação à base entre 50 m e 300 m e encostas com declividade superior a 30% na linha de maior declividade."

▪ "**montanha** – elevação de terreno com cota do topo em relação à base superior a 300m."

▪ "**base de morro ou montanha** – plano horizontal definido por planície ou superfície de lençol d`água adjacente ou, nos relevos ondulados, pela cota da depressão mais baixa ao seu redor."

 São consideradas APP referentes ao relevo, segundo Resolução do CONAMA n° 303, áreas que estejam englobadas nas seguintes condições:

a) no topo de morros e montanhas, em áreas delimitadas a partir de curva de nível correspondente a dois terços da altura mínima da elevação em relação a base, conforme figura 6;

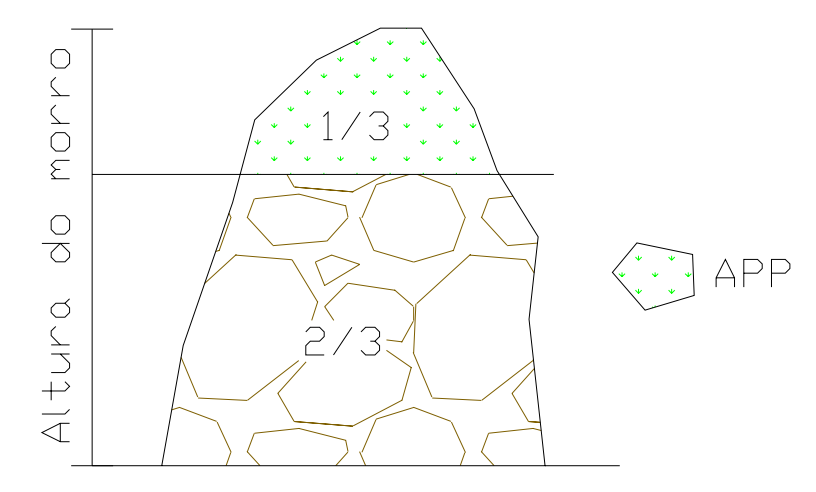

Figura 6 – APP referente ao topo de morro

b) nas linhas de cumeada, em área delimitada a partir de curva de nível correspondente a dois terço da altura, em relação a base, do pico mais alto da cumeada, fixando-se a curva de nível para cada segmento da linha de cumeada equivalente a mil metros;

c) em encosta ou parte desta, com declividade superior a cem por centos ou quarenta e cinco graus na linha de maior declividade;

d) nas escarpas e nas bordas dos tabuleiros e chapadas, a partir da linha de ruptura em faixa nunca superior a cem metros em projeção horizontal no sentido reverso da escarpa;

e) em altitudes superior a mil e oitocentos metros, ou, em Estado que não tenha tais elevações , à critério do órgão ambiental competente;

# 1.3 **Modelo Numérico de Terreno**

 "O termo modelo numérico de terreno (MNT) é utilizado para denotar representação quantitativa de uma grandeza que varia continuamente no espaço" (ASSAD, 1998).

 Segundo Felgueiras (1997), as amostras são processadas de forma a criar modelos digitais que representem a variabilidade do fenômeno na região, sendo que esses modelos são de grande utilidade para uma série de procedimentos em análises espaciais.

#### 1.3.1 Aquisição de amostras

Os dados para gerar o MNT devem ser representados pelas coordenadas  $(x,y,z)$ , onde (x,y) são as coordenadas planas e o (z) representa a coordenada altimétrica do terreno. Os dados que representam a superfície terrestre são geralmente obtidos por levantamentos topográficos, levantamentos geodésicos utilizando receptores GNSS – *Global Navigation Satellite System*, modelos estereoscópicos, digitalização de cartas topográficas, imagens de satélites, *laser scan,* entre outros métodos.

 As amostras de dados podem estar representadas por pontos ou por isolinhas (SPRING, 2009).

#### 1.3.1.1 Amostragem por pontos

 Estes dados apresentam características pontuais contendo as informações das coordenadas (x,y,z), e podem ser irregulares ilustra figura 7, ou regulares conforme figura 8.

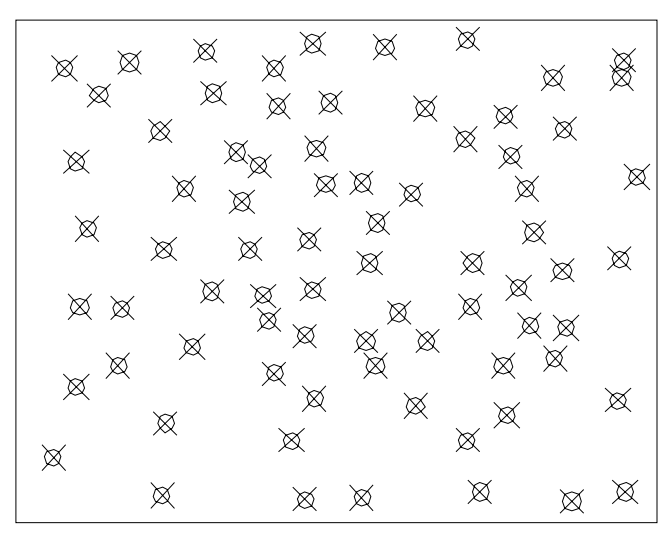

Figura 7 – Amostragem por pontos distribuídos irregularmente

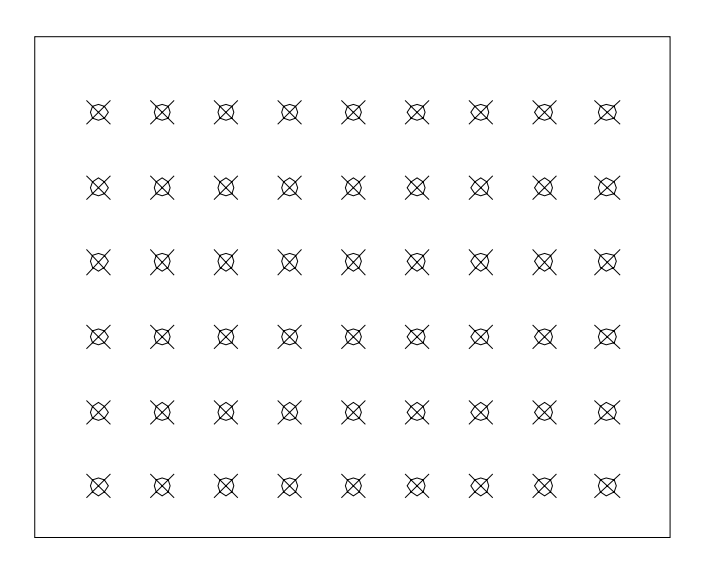

Figura 8 – Amostragem por pontos distribuídos regularmente

### 1.3.1.2 Amostragem por isolinhas

 Estes dados são obtidos geralmente de cartas topográficas digitalizadas, onde as isolinhas representam a variação de mesmo valor das altitudes do terreno. A figura 9 apresenta amostras representadas por isolinhas, denominadas nas cartas topográficas como curvas de nível.

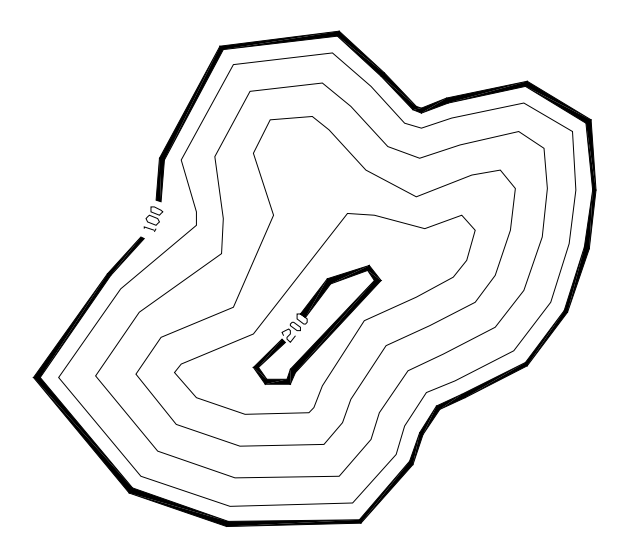

Figura 9 – Curvas de nível

#### 1.3.2 Geração de grades

 A geração das grades tem como fonte de dados as aquisições de amostras, na maioria das vezes, tanto por pontos quanto por isolinhas. Dois modelos são utilizados na geração por grade para obter o MNT, sendo, por grade regular e por grade triangular.

#### 1.3.2.1 Geração de grade regular

 A grade regular ou retangular modela a superfície por um poliedro de faces regulares, conforme figura 10. O espaçamento ou resolução é definido em função do espaçamento das amostras, esta resolução não pode ser menor que o valor do espaçamento das amostras.

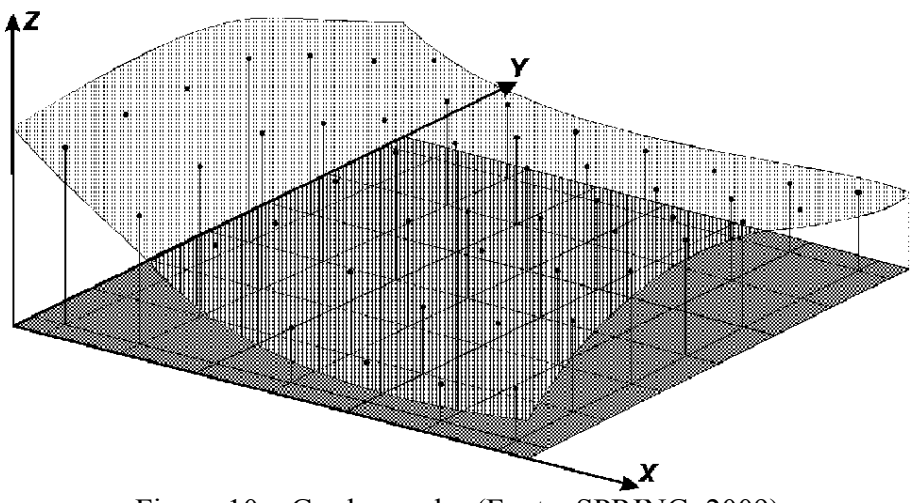

Figura 10 – Grade regular (Fonte: SPRING, 2009)

Na determinação dos valores dos vértices da grade regular são utilizados vários interpoladores pelo sistema computacional SPRING, os interpoladores são: vizinho mais próximo, média simples, média ponderada, média ponderada por quadrante e média ponderada por cota e por quadrante. A grade regular é bastante utilizada na visualização do MNT, pois exige menos esforço computacional. Como a superfície terrestre não se comporta de forma regular, a grade retangular não representa satisfatoriamente tão bem quanto a grade triangular.

### 1.3.2.2 Geração de grade triangular

 A grade irregular triangular ou *Triangular Irregular Network –* TIN modela a superfície por triângulos que tem seus vértices conectados nas amostras, conforme figura 11.

Este modelo permite que as informações da superfície do terreno, como as descontinuidades representadas por feições lineares de relevo (cristas) e drenagem (vales), sejam consideradas durante a geração da grade triangular, possibilitando assim, modelar a superfície do terreno preservando as feições geomórficas da superfície (SPRING, 2009).

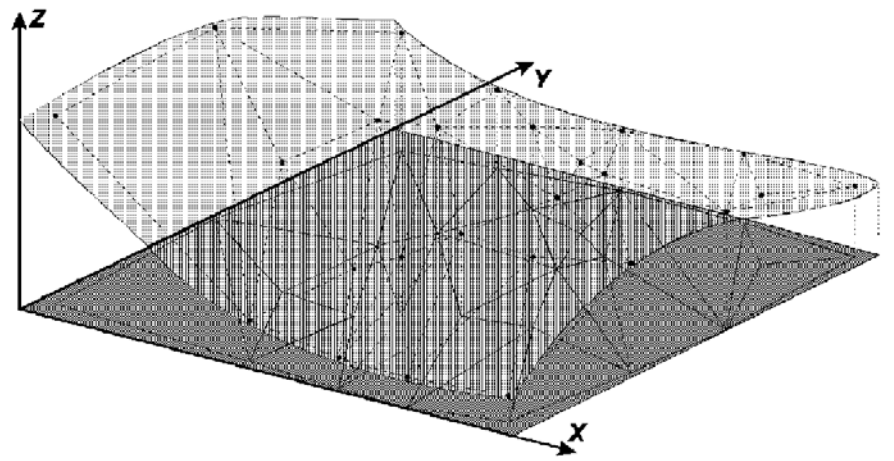

Figura 11 – Grade triangular (Fonte: SPRING, 2009)

 O sistema computacional SPRING utiliza a triangulação de Deulanay. Segundo Felgueiras *et.al* (2004), a triangulação de Deulanay usa o critério de maximização dos ângulos mínimos de cada triângulo. Isto é equivalente a dizer que, a malha final, deve conter triângulos o mais próximo de eqüiláteros possível evitando-se a criação de triângulos afinados, ou seja, triângulos com ângulos internos muito agudos.

#### 1.4 **Sensoriamento remoto**

 A partir da década de 80 com o lançamento de mais satélites com resoluções cada vez melhores, o sensoriamento remoto obteve um grande crescimento. Profissionais começaram a ser capacitado para as novas tecnologias. Assim, o aumentou do uso de imagens de satélites para o mapeamento e a geração de mapas temáticos variados.

 "A definição clássica do termo sensoriamento remoto (SR) refere-se a um conjunto de técnicas destinado à obtenção de informação sobre objetos, sem que haja contato físico com eles" (INPE, 2001).

 Segundo Antunes (2007) Sensoriamento Remoto pode ser definido como a aquisição de informações sobre um alvo (atmosfera, solo exposto, floresta, cidade, rios, etc.), sem contato físico.

 Na maioria dos casos, o produto de interesse não é a imagem de satélite em si, e sim a sua respectiva derivação em mapas temáticos, dessa forma, os pesquisadores deve entender a finalidade da pesquisa para seu posterior processamento.

"Por processamento digital de imagens entende-se a manipulação de uma imagem por computador de modo que a entrada e a saída do processo sejam imagens" (Fonseca, 2000).

#### 1.4.1 Introdução

 O mapeamento, por sensores remotos, das superfícies de interesse é possível pela interação e resposta dos alvos em contato com a energia eletromagnética. Os sensores são divididos em dois grupos:

▪ **Sensores ativos** – esses sensores têm a característica de emitir e receber energia eletromagnética, figura 12. As informações dos alvos são detectadas após a resposta do mesmo com a energia enviada pelo sensor. Sensores ativos não são tão usados como os sensores passivos, devido ao seu maior custo e pior qualidade (muito ruído), por outro lado são indispensáveis em mapeamentos localizados condições climatológicas adversas e mapeamentos do alvo quando coberta por vegetação.

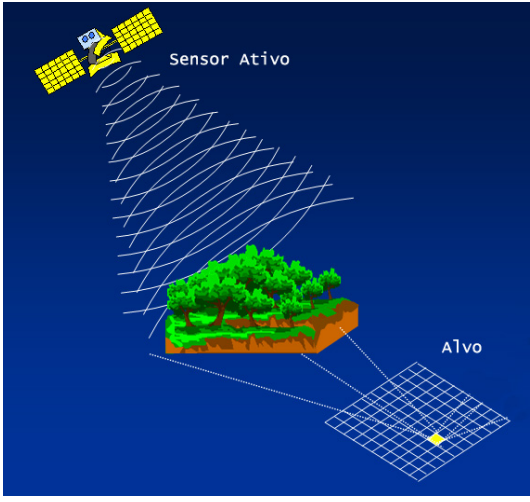

Figura 12 – Sensores ativos (Fonte: Azevedo, 2008)

▪ **Sensores passivos** – esses sensores dependem de uma fonte de energia externa, figura 13. Os sensores mais utilizados têm como fonte a energia do sol, assim a energia eletromagnética enviada pelo sol interage com o alvo que é respondido e captado pelos detectores do sensor. O grande problema da utilização dos sensores passivos são as condições climáticas.

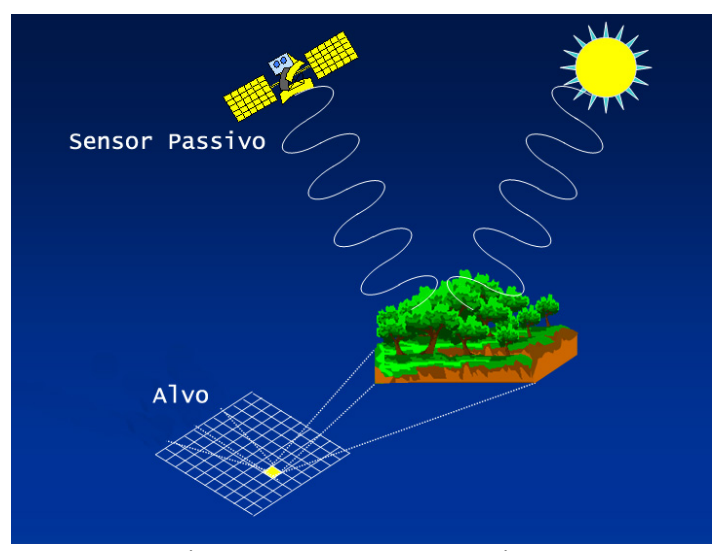

Figura 13 – Sensores passivos

(Fonte: AZEVEDO, 2008)

# 1.4.2 Radiação eletromagnética

 A radiação eletromagnética (REM) é constituída por um vetor elétrico e um vetor magnético, figura 14, e se propaga no espaço através de ondas transversais. "Todas as ondas eletromagnéticas são essencialmente idênticas, apresentando uma independência com relação à existência ou não de um meio de propagação (propriedade importante deste processo de transferência de energia)" (SPRING, 2009).

 Segundo Novo (1989), a REM é constituída de campos elétricos e magnéticos. O espectro eletromagnético ordena de maneira continua a energia eletromagnética em função de seu comprimento ou de sua freqüência (FIGUEIREDO, 2005).

### 1.4.3 Georreferenciamento

 O georreferenciamento de imagens é de vital importância para o projeto, pois esta técnica consiste em atribuir valores de coordenadas da superfície de referência para uma determinada imagem. Desta forma é possível analisar e comparar o comportamento da mesma porção da superfície terrestre por imagens temporais e mapas variados.

#### 1.4.4 Realce de contraste

 Esta técnica tem como objetivo melhorar a identificação visual dos alvos da imagem para a melhor percepção dos olhos humanos. Considerado como pré-processamento digital da imagem, o realce de contraste redistribui baseado em um modelo matemático os níveis de cinza da banda. O sistema computacional SPRING permite a manipulação dos níveis de cinza por nove métodos matemáticos, que são: Mínimo Máximo, Linear, Raiz Quadrada, Quadrado, Logaritmo, Negativo, Equalização do Histograma e Fatiamento.

 A figura 14 apresenta um histograma de uma cena onde foi aplicada a transformação Linear, a curva em preto mostra a distribuição dos níveis de cinza sem o realce de contraste, e a curva em rosa claro exibe a nova distribuição dos níveis de cinza. Esta transformação apresentou melhor resultados para a imagem utilizada neste projeto de pesquisa.

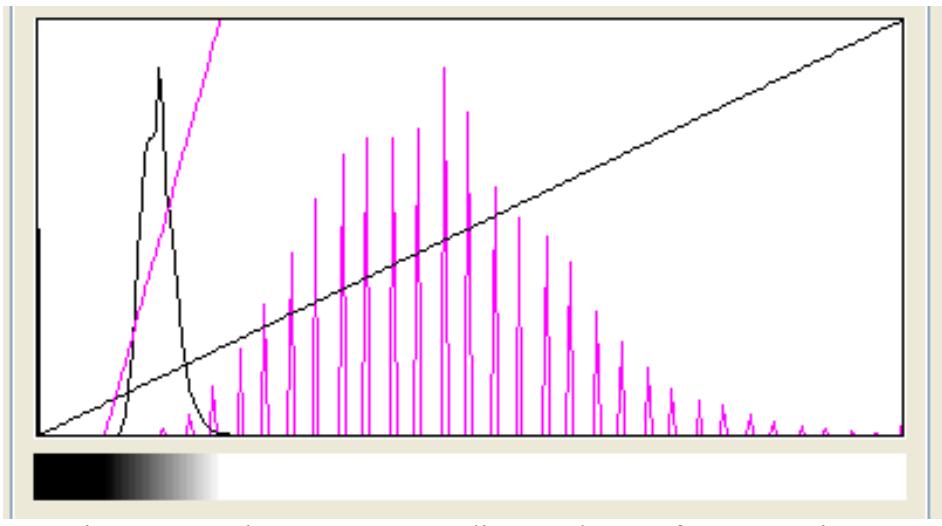

Figura 14 – Histograma com aplicação da transformação Linear

### 1.4.5 Segmentação de imagem

 A técnica de segmentação precede a classificação digital de imagem, pois dá suporte para uma melhor classificação dos alvos de interesse. A segmentação divide a imagem em conjuntos de *pixel* contíguos espalhados nas direções X e Y do plano cartesiano, formando assim regiões que representam as feições que serão classificadas dentro de uma mesma classe.

 O sistema computacional SPRING disponibiliza duas formas de segmentação de imagem.

- Crescimento de Regiões "É uma técnica de agrupamento de dados, na qual somente as regiões adjacentes, espacialmente, podem ser agrupadas." (SPRING, 2008)
- Detecção de Bacias "é feita sobre uma imagem resultante da extração de bordas." (SPRING, 2008)

O método de crescimento de regiões é normalmente mais usual devido a sua facilidade de processamento e ao bom resultado de saída. O resultado é relativo aos parâmetros de entrada que envolve este processo. A figura 15 apresenta a segmentação por crescimento de região realizada na imagem sintética do satélite CBERS – 2B com similaridade 3 e área (pixels) 200.

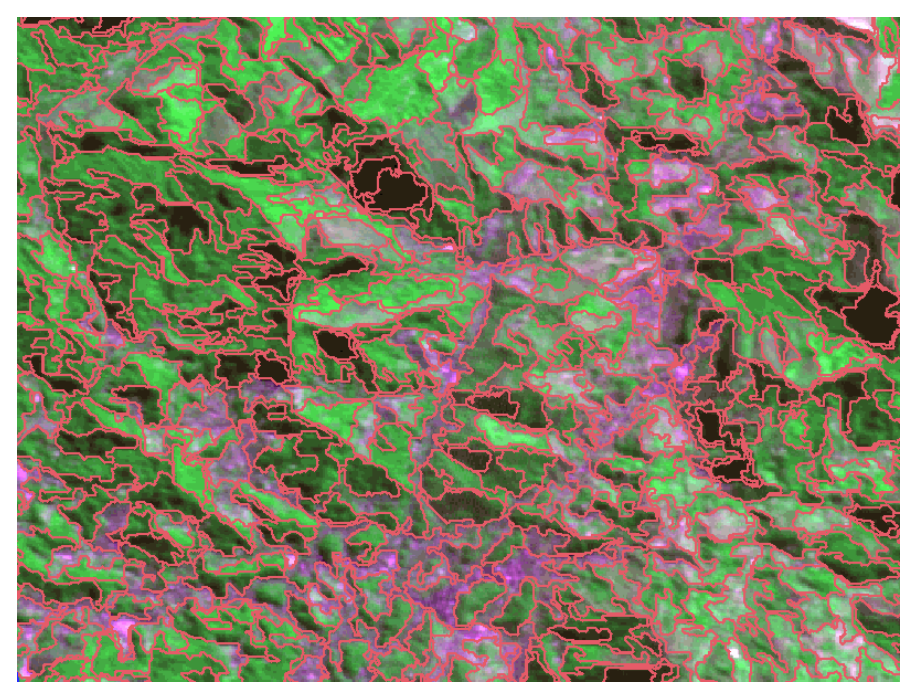

Figura 15 – Segmentação por crescimento de região

# 1.4.6 Classificação digital de imagem

 Entende-se como classificação digital o processo de identificar, nas imagens, padrões de objetos na superfície terrestre, dessa forma, possibilita o mapeamento da mesma porção de terra de forma automática e sem contato em campo.

O tratamento digital da imagem, que antecede a classificação, é de vital importância na identificação de padrões e separação de alvos distintos.

O processo de classificação pode ser dividido por dois métodos:

• **Classificadores por** *pixel* **(***Picture element***) –** utilizam somente a informação espectral isolada de cada *pixel,* na determinação do objeto a ser mapeado.

• **Classificadores por regiões** – utiliza das informações espectrais do conjunto de *pixel* e seus vizinhos. Este procedimento necessita de um bom foto-intérprete para o reconhecimento das áreas homogêneas de imagens, baseados nas propriedades espectrais e espaciais de imagens.

### 1.4.6.1 Treinamento

 Treinamento é o reconhecimento da assinatura espectral das classes (SPRING, 2008). Existem duas formas de treinamento: supervisionada e não-supervisionada.

#### • **Supervisionada**

Nessa forma de treinamento o foto-intérprete identifica o padrão espacial e espectral do alvo na imagem e o associa com os objetos reais da superfície terrestre. Conforme é deslumbrado na Figura 16, onde as manchas em vermelho representam as áreas urbanas.

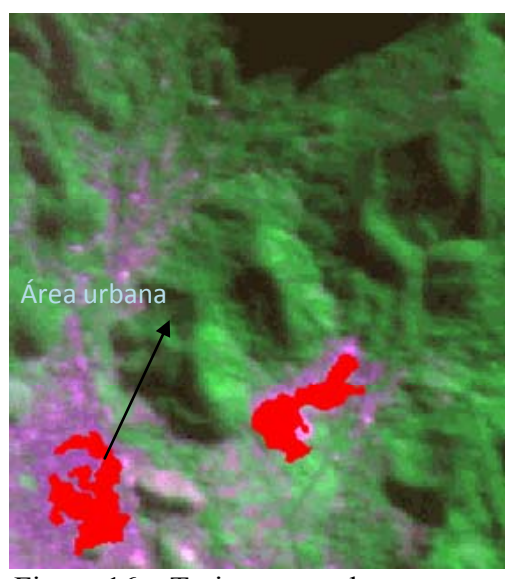

Figura 16 – Treinamento de amostras

#### • **Não-supervisionada**

Nessa forma de treinamento o foto-intérprete identifica o padrão espacial e espectral do alvo na imagem, porém não associa com seu correspondente real localizado na superfície terrestre.

### 1.4.6.2 Classificadores

 Os classificadores são divididos em função do método, formando assim dois grupos. O grupo que utiliza o método de *pixel a pixel* é mais simples. Serão apresentados três tipos de classificadores existentes no sistema computacional SPRING.

# • **MAXVER**

**"**Vem do método estatístico de Máxima Verossimilhança, [...]. Considera a ponderação das distâncias entre médias dos níveis digitais das classes, utilizando parâmetros estatísticos." (SPRING, 2008)

# • **MAXVER-ICM**

"Enquanto o classificador MAXVER associa classes considerando pontos individuais da imagem, o classificador MAXVER-ICM (Interated Conditional Modes) considera também a dependência espacial na classificação." (SPRING, 2008)

# • **Distância Euclidiana**

Este classificador utiliza a menor distância euclidiana para determinar em qual a classe que o pixel será incorporado, vale ressaltar que este é um procedimento de classificação supervisionada.

O grupo que utiliza o método por região é mais complicado, porém apresenta melhores resultados. Serão apresentados dois tipos de classificadores existentes no sistema computacional SPRING.

# • **Isoseg**

Este classificador utiliza do agrupamento de dados não-supervisionado para a classificação de regiões de imagens segmentadas. O algoritmo aplica sobre um conjunto de regiões, que por sua vez são caracterizadas por seus atributos estatísticos de média, matriz de covariância, e também pela área (SPRING, 2008).

#### • **Battacharya**

Este classificador utiliza a distância média medida entre as distribuições de probabilidades de classes espectrais. A medida da distância de Battacharya é usada neste classficador por regiões, para medir a separabilidade estatística entre um par de classes espectrais (SPRING, 2008).

"O classificador Battacharya, ao contrário do Isoseg que é automático, requer interação do usuário, através do treinamento. Neste caso, as amostras serão as regiões formadas na segmentação de imagens." (SPRING, 2008)

#### 1.5 **Sistema de Informação Geográfica (SIG)**

Dentre os sistemas computacionais existem os de informação que nessa pesquisa são destinados ao processamento de dados geográfico.

> "No senso de sistemas informáticos, os Sistemas de Informações Geográficas – SIG são um conjunto de ferramentas computacionais de hardware, software e procedimentos projetados a dar suporte à aquisição, gerenciamento da persistência, inserção, consulta, alteração, remoção, visualização e apresentação de dados geoespacial, que descreve locais na superfície da terra, entidades e fenômenos geográfico, existentes no mundo real. Eles permitem a realização de transformação, análises e simulações com aqueles dados a fim de solucionar problemas complexos de planejamento e gerenciamento com propósito específico" (RAMIREZ, 1994).

"Geoprocessamento é um conjunto de tecnologias de coleta, tratamento, manipulação e apresentação de informações espaciais voltado para um objetivo específico". (RODRIGUES, 1990)

Segundo Burrough (1998), a definição de SIG é uma poderosa ferramenta de coleta, armazenamento, recuperação, transformação e visualização do computacionalmente do mundo real representado para um determinado objetivo particular.

Segundo Star e Estes (1990), os SIG são baseados em cinco elementos fundamentais (Figura 17): aquisição de dados, pré-processamento, gerenciamento dos dados, manipulação e analise e produtos genéricos.

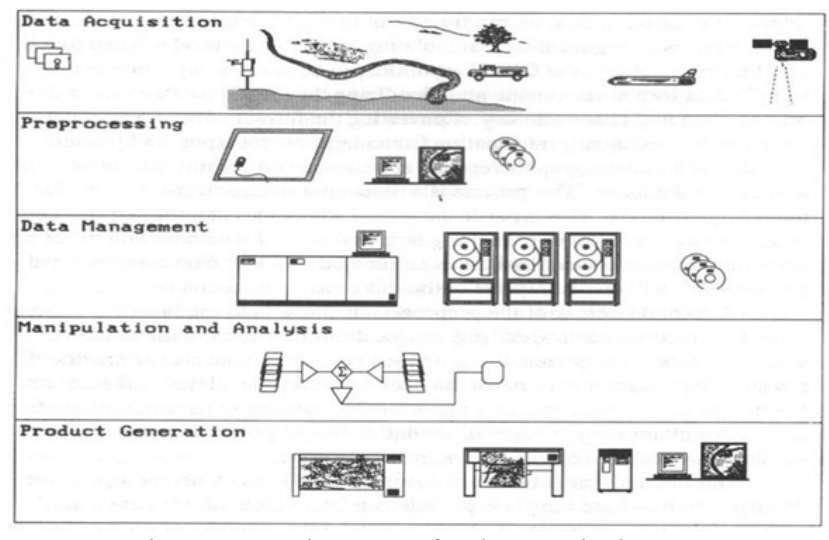

Figura 17 – Elementos fundamentais do SIG (Fonte, Star e Estes 1990)

#### 1.5.1 Aquisição de dados

 O primeiro passo para a implementação de um SIG é a aquisição das informações pertinentes ao espaço geográfico para possibilitar o desenvolvimento do sistema na intenção de propósitos particulares. A aquisição pode ser de uma base existente, ou seja, dados disponíveis na internet, instituições públicas ou empresas privadas. Também há o caso da informação não existir, na verdade é o caso mais comum, desta forma o levantamento pode ser por vários tipos de técnicas, a seguir serão apresentadas algumas das técnicas mais utilizadas. Na maioria dos casos, essa etapa do trabalho corresponde à destinação de maior parte dos recursos financeiros, partindo da premissa que os dados não estejam disponíveis.

 A aquisição de dados não existentes é um processo onde envolve técnicas de mapeamento de uma específica porção da superfície terrestre, sendo que, os dados levantados podem ser espaciais ou descritivos de algum fenômeno que ocorra nessa superfície.

Algumas técnicas utilizadas de coletas de dados espaciais e descritivos são:
## • **Sensoriamento remoto**

Segundo Coelho; Brito (2009), o sensoriamento remoto tem o mesmo princípio da fotogrametria, porém, sendo mais abrangente que a mesma, considerando a geração de outros produtos como mapas temáticos, imagens classificadas, etc.

 A aquisição de dados para a formação de um SIG específico foi facilitada com a divulgação e disponibilização de base de dados geográfica pela internet, podendo ser por instituições governamentais ou empresas privadas. Alguns desses órgãos governamentais que disponibilizam estas bases no Brasil são: IBGE, INPE, IBAMA, CPRM, prefeituras, DHN, entre outros.

 O IBGE e o INPE são fontes muito importantes de disponibilização de dados espaciais. O IBGE disponibiliza através do site (www.ibge.gov.br), dentre outros produtos, cartas topográficas de todo o Brasil em várias escalas. O INPE fornece gratuitamente imagens orbitais com resoluções geométricas variadas, essas imagens estão liberadas na web através do endereço (www.inpe.br).

 A figura 18 mostra a página do INPE acessada na data de 24 de outubro de 2009, onde pode ser feita a aquisição de imagens de satélite de baixa, média e alta resolução.

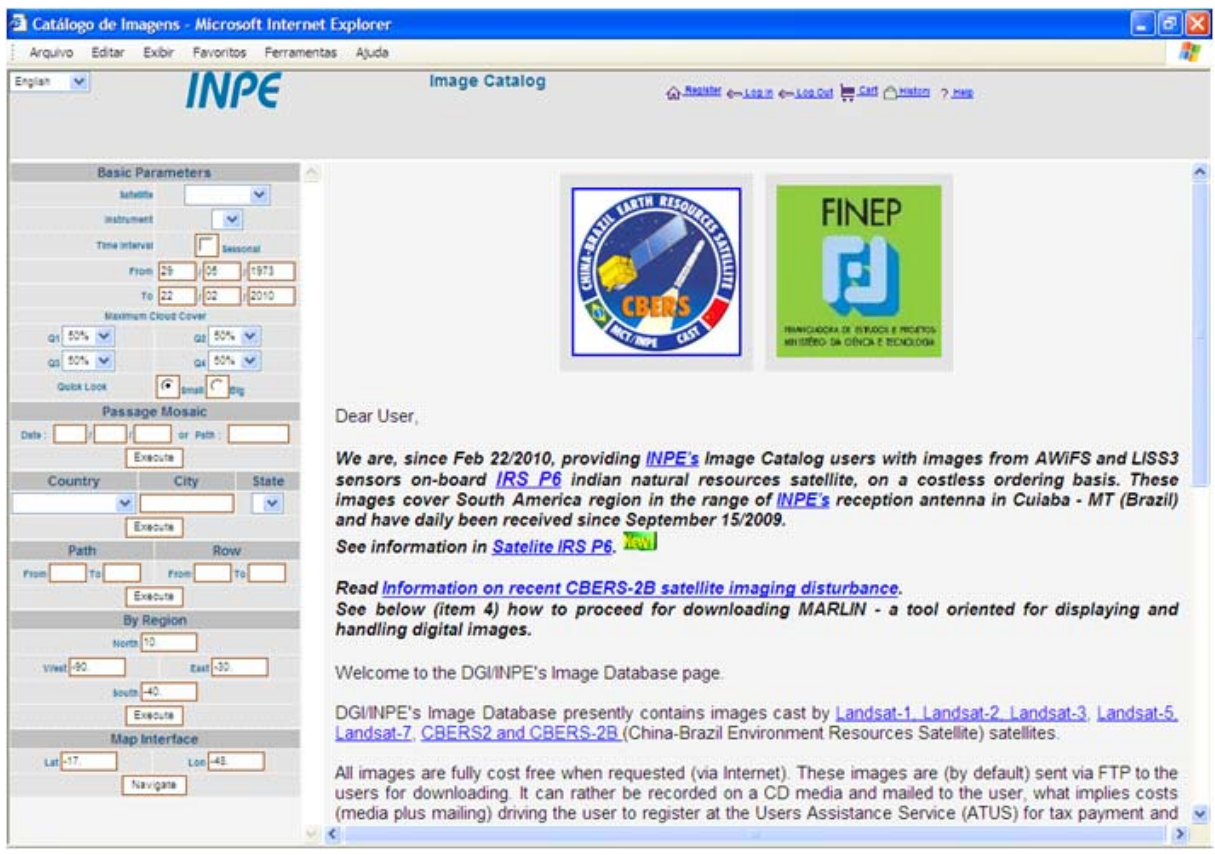

Figura 18 – Página na web do INPE

## 1.5.2 Tratamento dos dados de entrada ou pré-processamento

 Segundo Star; Estes (1990), o pré-processamento são procedimentos utilizados na conversão ou manipulação dos dados de entrada para atender a estrutura do banco de dados de um SIG específico.

 Por se tratar de um sistema que contém informações geográficas, os dados de entrada são de fontes, formatos, épocas e estrutura dos mais variados. Sendo assim, uma gama de informações deve ser tratada a priori para poder abastecer o banco de dados e possibilitar a manipulação dos dados de entrada e fornecer respostas específicas ao usuário.

## 1.5.2.1 Estrutura de dados

 Os dados que representam o espaço geográfico são oriundos da representação da forma (dados espaciais) e da representação dos atributos dos dados (dados não espaciais).

 As estruturas de dados utilizadas para abastecer os SIG podem ser divididas em duas classes: estruturas vetoriais e estruturas matriciais.

#### • **Estruturas vetoriais:**

Na estrutura vetorial a localização do dado geográfico é tida por pares de coordenada que irão definir suas características geométricas. A representação vetorial pode ocorrer basicamente por três formas: ponto, linha ou polígono, conforme figura 19.

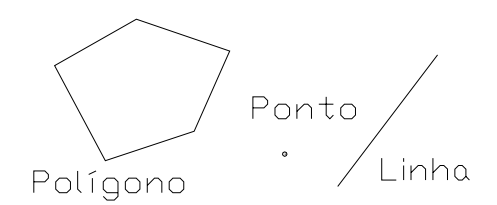

Figura 19 – Tipos de representação vetorial

**Pontos:** Não possuem dimensão espacial. Eles representam apenas uma localização para os dados não-espaciais dos objetos, que é definida por um par coordenado (X,Y) quando o interesse é somente no plano. A figura 20 apresenta a representação por pontos, exemplificando a distribuição de poços artesianos dentro de um parcelamento rural da reforma agrária.

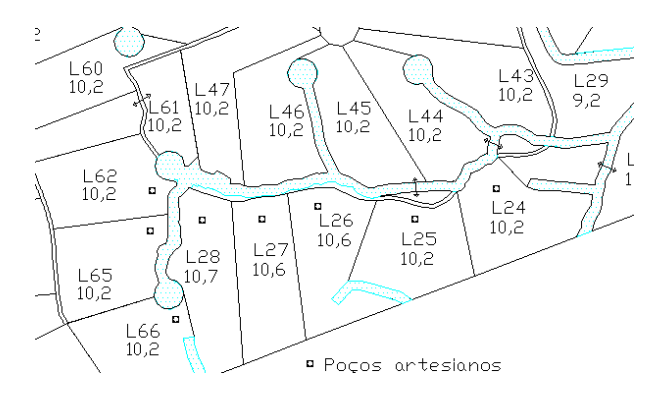

Figura 20 – Representação vetorial por pontos

**Linhas:** Possuem uma única extensão espacial; sendo caracterizadas por uma cadeia de pontos. A figura 21 mostra a parte de uma linha de gasoduto dentro de uma propriedade rural.

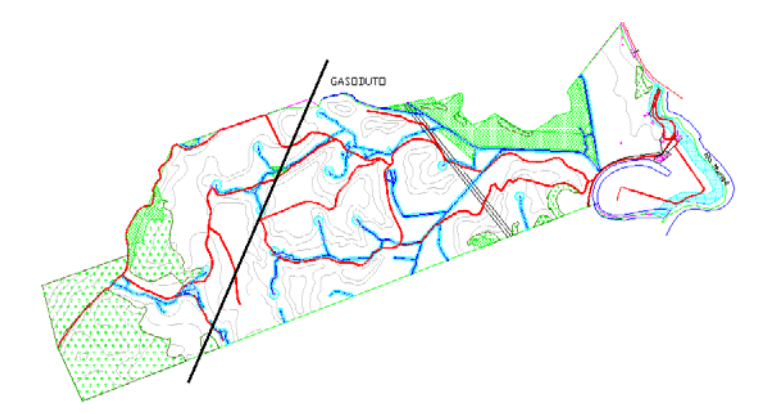

Figura 21 – Representação vetorial por linha

**Polígonos:** É formada por um conjunto de linhas poligonais conectadas de forma a produzir uma superfície delimitada que divide o espaço em duas regiões, uma interior e outra exterior. A figura 22 representa um parcelamento por polígono de uma fazenda desapropriada para fins de reforma agrária.

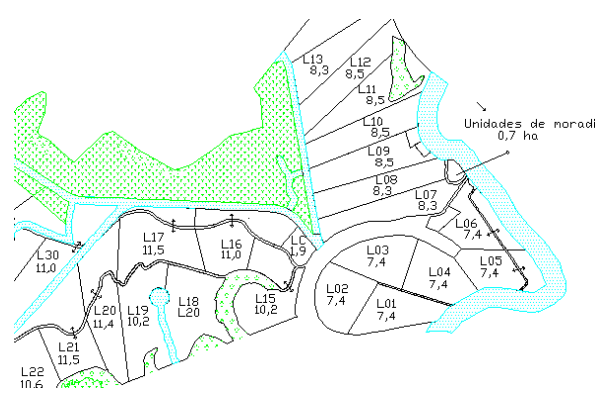

Figura 22 – Representação vetorial por polígono

## • **Estrutura matricial**

Nesse tipo de estrutura o espaço geográfico é representado por uma matriz P(m,n), onde cada célula da matriz, denominada de *pixel,* é associada a um valor real que corresponde um fenômeno que ocorra na superfície de representação.

O tamanho que o *pixel* representa da superfície mapeada é chamada de resolução. Então, quanto menor a porção de terra que o *pixel* estiver representando maior será a resolução. A figura 23 apresenta a mesma porção da terra representada por quatro resoluções diferentes, pode-se observar que as imagens com menores resoluções possuem melhor caracterização do alvo.

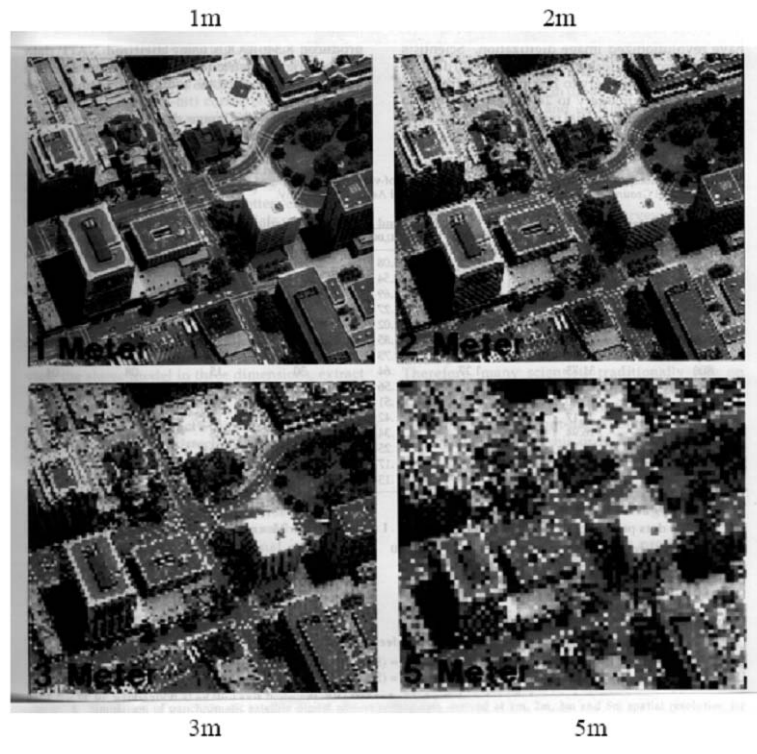

Sendo assim, a imagem com 1 m de resolução apresenta mais detalhes do terreno comparando com as outras do exemplo.

Figura 23 – Representação com resoluções diferentes (Fonte: INPE, 2001)

As estruturas matriciais são muito utilizadas na representação de dados contínuos, como: dados meteorológicos, imagens de satélites, uso da terra, declividade do terreno, pressões atmosféricas, e entre outros fenômenos de características contínuas. Imagens de sensores remotos, figura 24, é uma importante fonte de dados de entrada para os SIG.

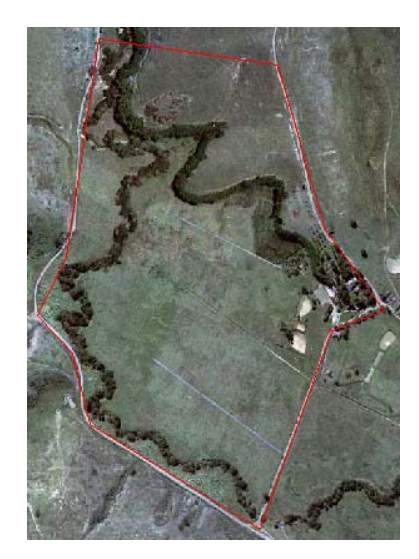

Figura 24 – Ortofoto com o perímetro de um imóvel rural

#### •**Dados não espaciais**

"Entende-se por dados não espaciais qualquer informação descritiva (nomes, números, tabelas e textos) relacionada com um único objeto, elemento, entidade gráfica ou um conjunto deles, que caracteriza um dado fenômeno geográfico. Nos bancos de dados geográficos, os atributos de objetos geográficos são armazenados em relações convencionais. As representações geométricas destes objetos podem ser armazenadas na mesma tabela que os atributos ou em tabelas separadas, mas ligadas por identificadores únicos" (Câmara e Monteiro, 2005).

#### 1.5.2.2 Conversão e manipulação dos dados de entrada

 Conforme já foi elucidado, esta etapa é de extrema importância, devido á adaptação das informações para o abastecimento do banco de dados geográficos, pois esses dados muitas vezes se encontram em formato analógico e devem ser convertidos em meio digital, ou estão em meio digital, mas não estão padronizados. Alguns procedimentos muito usados no préprocessamento são: Digitalização de mapas por *scanners* ou mesa digitalizadora, transcrição em meio digital de dados meteorológicos ou de qualquer outra espécie e organização de informações existentes para abastecer o banco de dados geográfico.

## 1.5.3 Gerenciamento de dados

Após a aquisição e o pré-processamento dos dados, deve-se implementar o modelo lógico do banco de dados para armazenar as informações e possibilitar a edição dos mesmos.

Antes da implementação é de extrema importância a criação do modelo conceitual e lógico com intuito de uma melhor eficácia na entrada de dados, edição e recuperação.

Os modernos bancos de dados geográficos permitem acesso de vários usuários ao mesmo tempo com suas devidas restrições na edição dos dados.

#### 1.5.4 Manipulação e análise de dados

 A manipulação e análise de dados é uma etapa em que os dados são tratados, combinados e manipulados para atender um objetivo específico ou responder a questões desejadas. Algumas funções básicas são: Seleção, Classificação, Agregação, Identificação e Derivação de novos dados geográficos;

 A figura 25 demonstra a manipulação de um novo produto através de *buffer* para a definição da área de inundação.

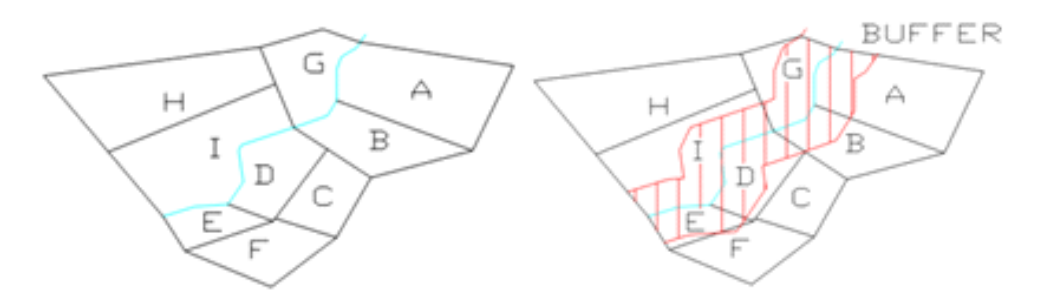

Figura 25 – Caracterização da área de inundação

#### 1.6 **Lógica nebulosa**

Muitos dos conhecimentos que encontramos no nosso dia a dia são imprecisos, ou seja, possuem um certo grau de nebulosidade (*fuzziness*) na descrição de sua natureza. Esta imprecisão pode estar associada à sua forma, posição, cor, textura, ou até mesmo à situação em que estes eventos ocorrem. Em muitos casos, um mesmo conceito terá diferentes graus de imprecisão em diferentes situações e/ou momentos. Um dia quente de inverno não é exatamente o mesmo que um dia quente de verão. A definição exata de quando a temperatura muda de morna para quente é imprecisa, ou seja, não podemos identificar um único ponto em que a temperatura é morna, e que, quando aumentamos em 1 (um) grau, esta passa a ser considerada quente. Este tipo de imprecisão está presente em várias áreas de estudo: sociologia, física, biologia, economia, geografia, psicologia, marketing, e várias outras. (SOUZA, 2001)

#### 1.6.1 Conjuntos nebulosos (Fuzzy)

 Para a teoria clássica dos conjuntos, o conceito de pertinência (*membership*) de um elemento a um conjunto é definido de forma simples: Um elemento pertence ou não pertence a um determinado conjunto (SOUZA, 2001). Nos conjuntos nebulosos o conceito de pertinência varia de 0 a 1, e esta técnica é mais flexível e realista já que tenta capturar os conceitos imprecisos da realidade, assim representa ou descreve um conceito.

#### 1.6.2 Função de pertinência

 A função de pertinência – FP estabelece o grau de pertinência de cada elemento do conjunto nebuloso. Será descrita as funções de pertinência abaixo.

#### 1.6.2.1 Triangular

 A FP triangular, figura 26, tem a vantagem de ser computacionalmente mais simples, e ela é descrita por três variáveis: SL, C e SR (*Spread Left, Center e Spread Right*).

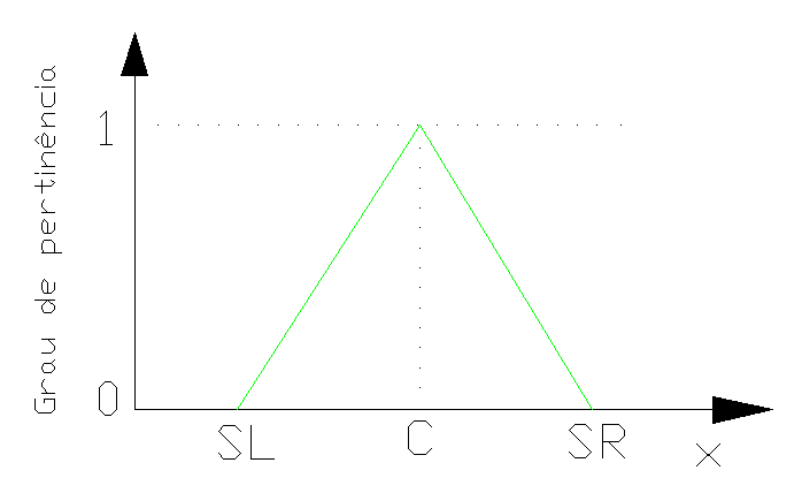

Figura 26 – FP no formato triangular

## 1.6.2.2 Trapezoidal

 A FP trapezoidal também é computacionalmente simples e também pode ser definido por três variáveis ('u', 'v' e 'd') ou por quatro variáveis ('a', 'b', 'c' e 'd'). A figura 27 ilustra a FP trapezoidal definida por três parâmetros.

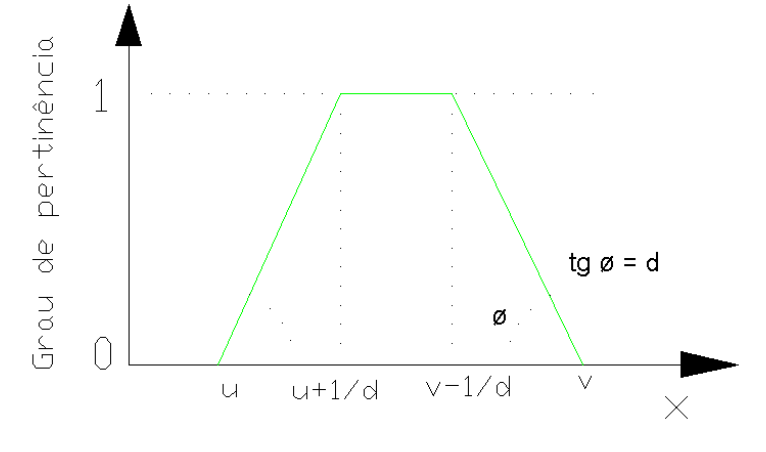

Figura 27 – FP no formato trapeizoidal

#### 1.6.2.3 Gaussiano

 A FP gausiano, figura 28, segundo Souza (2001), é empregado em aplicações de agrupamentos (*clusters*) que utilizam medidas de similaridade (por ex. distância euclidiana), ou seja, padrões semelhantes exibem pequenas distâncias entre si. Sendo assim, quanto mais próximo da média 'm' está o padrão, maior o grau de pertinência do mesmo.

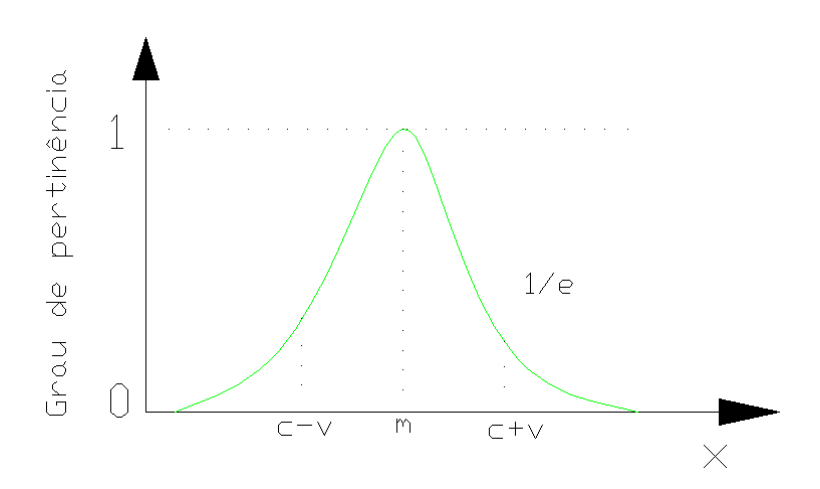

Figura 28 – FP no formato gaussiano

## 1.6.2.4 Sino

 A FP sino é definida por 'c', 'a' e 'b', onde respectivamente representa o centro, a largura e o decaimento, conforme ilustrado na figura 29. Esta FP tem a característica de desenvolver os cálculos computacionais mais rápidos por não envolver funções exponenciais.

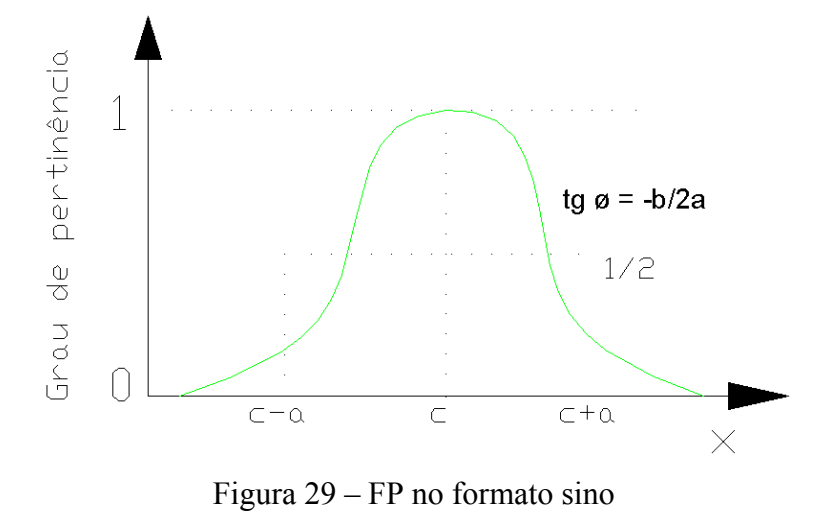

## 1.6.2.5 Sigmoidal

 Segundo Souza (2001), este perfil, ilustrado na figura 30, é baseado na função sigmoide tão conhecida no estudo das redes neurais. As FP deste tipo são criadas utilizandose apenas um (perfil monotônico) ou duas funções sigmoides superpostas (perfil em formato sino).

 O perfil monotônico é definido pelas variáveis 'a' e 'b', assim representando respectivamente o grau de nebulosidade (inclinação no ponto de transição) e o ponto de transição da FP.

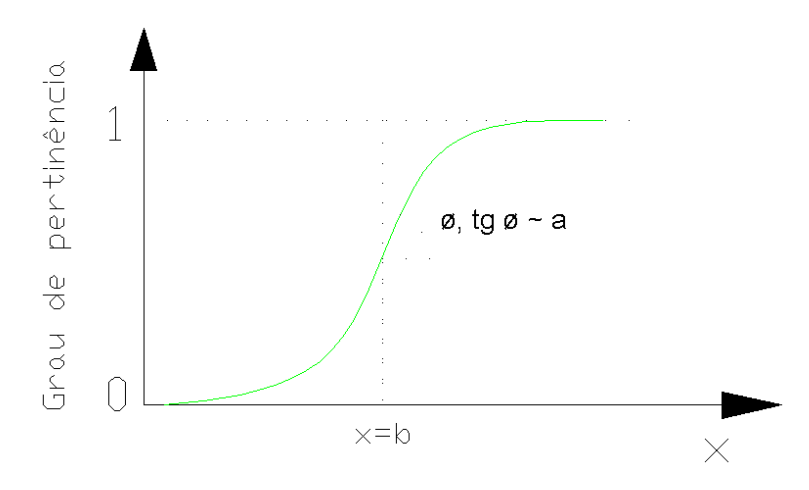

Figura 30 – FP no formato sigmoidal

#### 1.6.2.6 Singleton

 A FP singleton representa as variáveis linguísticas de forma discreta, conforme ilustrado na figura 31. Esta FP tem como vantagem a simplificação no processo de defuzzificação no sistema nebuloso.

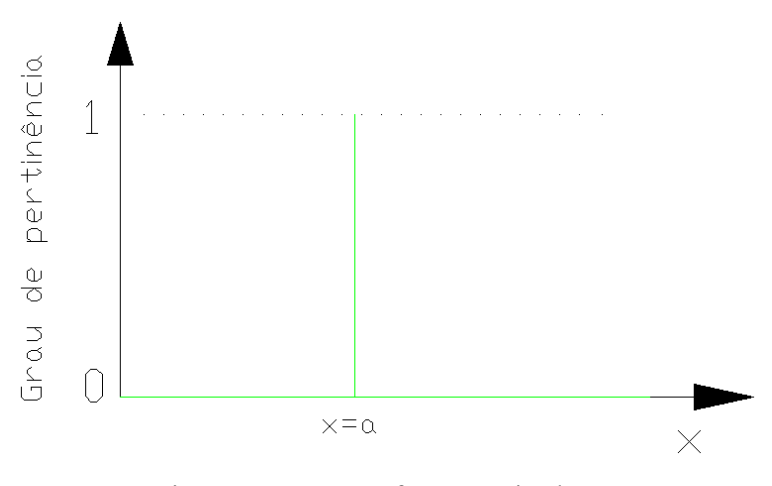

Figura 31 – FP no formato singleton

## 1.6.3 Variáveis Linguísticas

 Variáveis linguísticas são variáveis cujos valores são palavras em linguagem natural representadas em conjuntos nebulosos.

 Segundo Zadeh (1965), a variável linguística é caracterizada pela quíntupla (L, T, X, G, M), onde:

- L é o nome da variável
- T representa os diferentes rótulos de subconjuntos difusos de um universo de discurso.
- X é o universo de discurso.
- G é uma regra sintática para a geração dos termos dos valores de L.
- M é uma regra semântica que associa a cada valor de X o seu significado.

#### 1.6.4 Sistema de Inferência Nebuloso - SIN

 O SIN é caracterizado pelos seus 4 (quatro) módulos denominados *fuzzificador*, unidade de inferência, *desfuzzificador e base de conhecimento*, conforme figura 32:

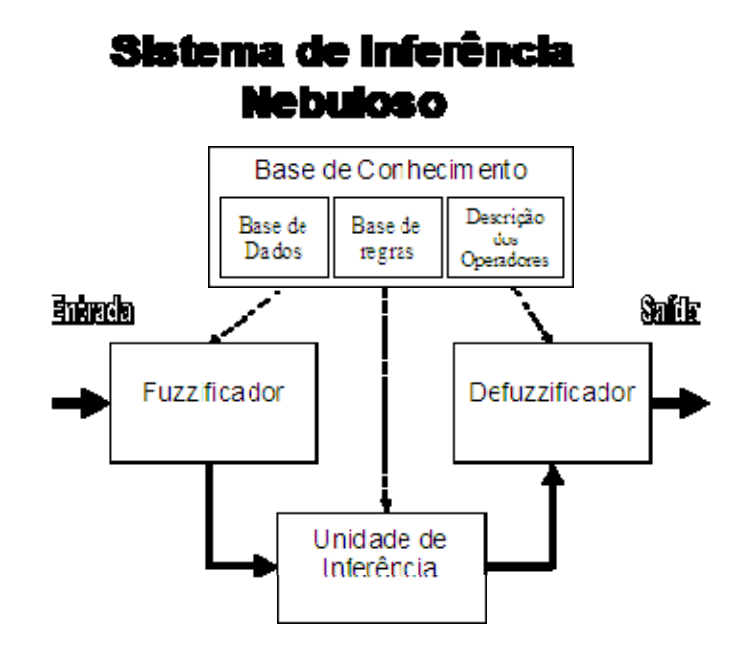

Figura 32 – Sistema de Inferência Nebuloso (Fonte: SOUZA, 2001)

## 1.6.4.1 Fuzzificador

 Este módulo consiste na entrada e tradução de informações não-nebulosas para a linguagem de conjuntos nebulosos.

Segundo OLIVEIRA (2007), "consiste basicamente de entradas cujos valores são associados, através de um grau de pertinência, a conjuntos nebulosos por um processo."

## 1.6.4.2 Unidade de inferência

 Neste modulo são combinados, através de preceitos lógicos, as informações advindas da base de regras do *fuzzificador*. A base de regra depende da orientação de um especialista especifico do assunto em questão para a determinação das mesmas, pois essas regras devem representar o mais próximo possível a realidade observada.

 A base de conhecimento é composta pela base de regras, base de dados e descrição dos operadores.

> • A base de regras tem o propósito de transformar o conhecimento humano em representação formal. Para essa representação é utilizada o "SE", "É", "E", "NÃO" e "ENTÃO". Ex: **SE** casa **É** grande **E** bairro **É** nobre **ENTÃO** preço alto.

> • Base de dados contém todas as funções de pertinências usadas nos antecedentes e consequentes das regras.

> • Define que tipo de funções são utilizadas para os operadores de interseção e união entre os conjuntos nebulosos.

1.6.4.4 Defuzzificador

 "Como esta decisão é de caráter nebuloso, geralmente é necessário efetuar uma interpretação de modo a traduzi-la para um valor determinístico (crisp)" (SOUZA, 2001)

#### 2 **BASE DE DADOS**

 Conforme proposto neste presente trabalho, os dados utilizados foram todos gratuitos e disponíveis para *download* na web. A base de dados foi composta pelas cartas topográficas, onde foram extraídos dados de relevo e hidrografia, e imagens de satélite de média resolução, onde foi possível a elaboração do mapa temático de uso da Terra e cobertura vegetal.

## 2.1 **Carta Topográfica**

 Foram utilizadas nesta pesquisa as cartas topográficas de Teresópolis, Petrópolis, Itaipava e Itaboraí com os respectivos índices: SF-23-Z-B-I-1, SF-23-Z-B-II-3, SF-23-Z-B-V-1 e SF-23-Z-B-IV-2. As cartas foram elaboradas na escala de 1:50.000 a partir da restituição do vôo aerofotogramétrico do ano de 1966. As curvas de nível possuem equidistância de 20 metros. As cartas têm como referência o datum horizontal Córrego Alegre e vertical o nível médio dos mares de Imbituba em Santa Catarina. Todas as cartas foram baixadas no site do IBGE, através do endereço www.ibge.gov.br. As cartas topográficas estão disponíveis na estrutura vetorial, após passar por processo de vetorização dos fotolitos, no formato DGN do sistema *MicroStation.* A figura 33 mostra uma parte da base vetorial contendo as curvas de nível e a hidrografia.

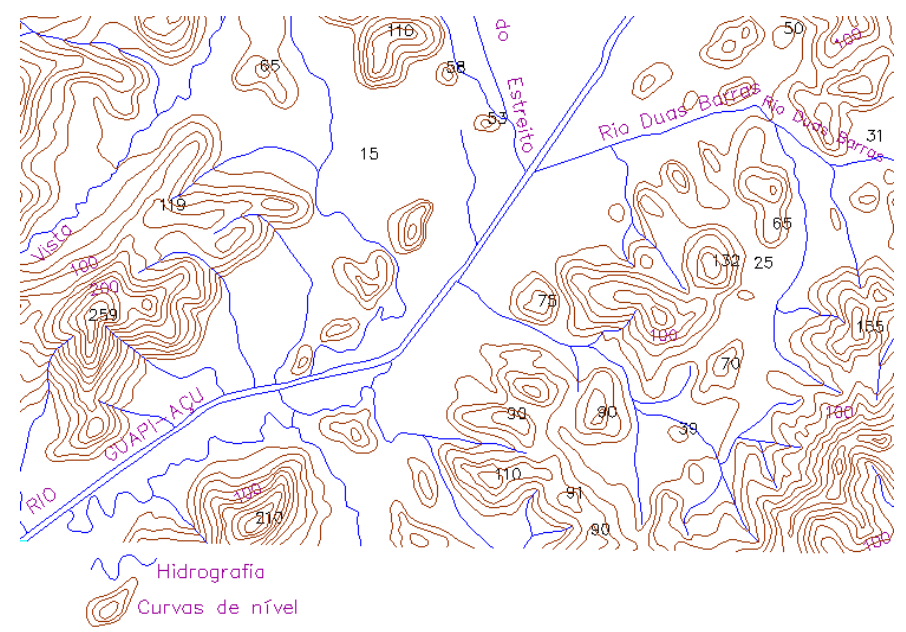

Figura 33 – Base vetorial

#### 2.2 **Imagem de satélite**

 A utilização de imagens orbitais está mais comum no dia-a-dia dos profissionais, devido à facilidade de uso e a diminuição dos custos em mapeamento. Neste estudo foi utilizada a imagem orbital da câmara CCD (High Resolution CCD Câmera) do satélite Sino – Brasileiro CBERS 2B, conforme figura 34, para o mapeamento digital da área do projeto. A imagem utilizada foi da cena 151/125 adquirida com data de 07-07-2007 do site do Instituto Nacional de Pesquisa Espacial – INPE, através do endereço eletrônico www.inpe.gov.br, as características da câmera imageadora CCD encontram-se na tabela 1. Apesar da imagem ter sua referência ao ano de 2007, isso não afeta os resultados propostos, devido a pouca modificação da paisagem natural.

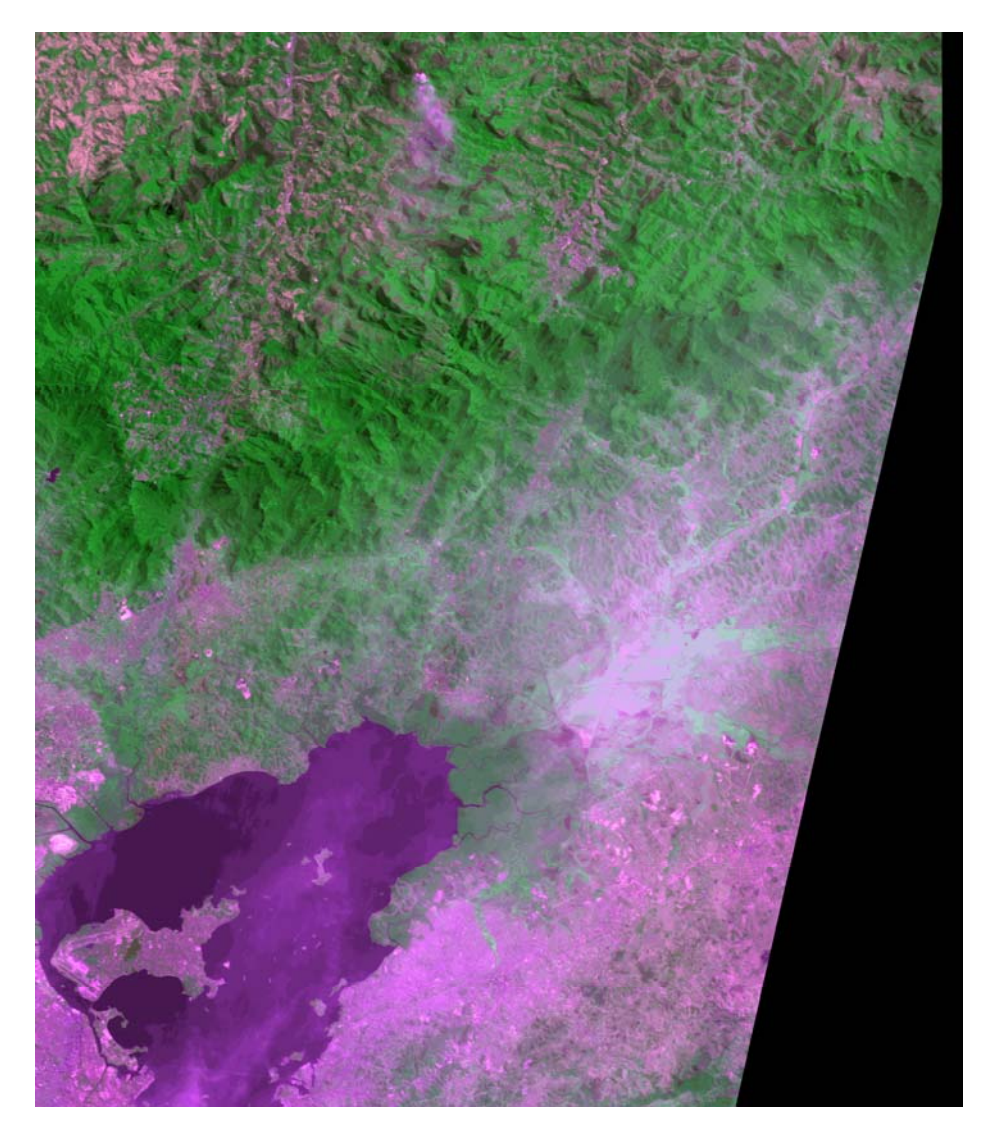

Figura 34 – Imagem produzida por composição RGB 342

| Bandas espectrais                     | $0,51-0,73 \mu m$ (pan)                     |
|---------------------------------------|---------------------------------------------|
|                                       | $0,45 - 0,52 \mu m$ (azul)                  |
|                                       | $0,52 - 0,59 \mu m$ (verde)                 |
|                                       | $0,63 - 0,69 \mu m$ (vermelho)              |
|                                       | $0,77 - 0,89 \mu m$ (infravermelho próximo) |
| Campo de Visada                       | $8,3^{\circ}$                               |
| Resolução espacial                    | $20 \times 20$ m                            |
| Largura da faixa imageada             | $113 \text{ km}$                            |
| Capacidade de apontamento do espelho  | $\pm 32^{\circ}$                            |
| Resolução temporal                    | 26 dias com visada vertical                 |
|                                       | (3 dias com visada lateral)                 |
| Taxa de dados da imagem               | $2 \times 53$ Mbit/s                        |
| Potência Efetiva Isotrópica Irradiada | 43 dBm                                      |

Tabela 1 - Características da câmera – CCD (CBERS / INPE, 2008)

## 3 **PLANOS DE INFORMAÇÃO**

#### 3.1 **PI declividade**

 O produto gerado no contexto deste tema, MDT, tem dupla função dentro deste estudo, pois a partir do MDT foi possível gerar o mapa de declividade e as APP relativas ao relevo. Para a determinação do MDT existem várias técnicas e diversas formas de aquisição da informação da hipsografia, algumas formas e produtos são: par estereoscópico de fotografias aéreas, par estereoscópico de imagens de satélites, levantamentos planialtimétricos, radares, laserscan, cartas topográficas, mapas e cartas imagem. A escolha do produto a ser utilizado depende da precisão e custo que o mesmo terá para o projeto, sempre considerando a relação custo-benefício. Conforme já foi explanado no capítulo 3 – BASE DE DADOS, foi utilizada carta topográfica na escala de 1:50.000 do IBGE, disponibilizada na estrutura vetorial, devido a sua gratuidade e escala compatível com o objetivo da pesquisa.

 A base de dados passou por um pré-processamento associado à validação de consistência, pois o sistema geodésico das mesmas (Córrego Alegre) encontrava-se diferente do projeto (SIRGAS 2000), e as curvas de nível estavam atribuídas com altitude zero. O préprocessamento constituiu da transformação de coordenadas e espacialização das curvas de nível, isto é, atribuir à altitude correta a cada isolinha. Todas as etapas executadas, nessa fase, foram realizadas no sistema computacional SPRING. As etapas que procedem para a geração do plano de informação de declividade são descritas abaixo.

## 3.1.1 Modelo Digital de Terreno – MDT

 A produção do PI declividade teve como base o MDT gerado por malha triangular. A geração do MDT se torna necessária pela necessidade de se transformar dados discretos em dados contínuos. A escolha da malha triangular foi devido à melhor caracterização dos dados de entrada para a representação da superfície em estudo. O MDT, Figura 35, teve como dados de entrada pontos referentes aos topos dos morros e isolinhas que definem as curvas de nível.

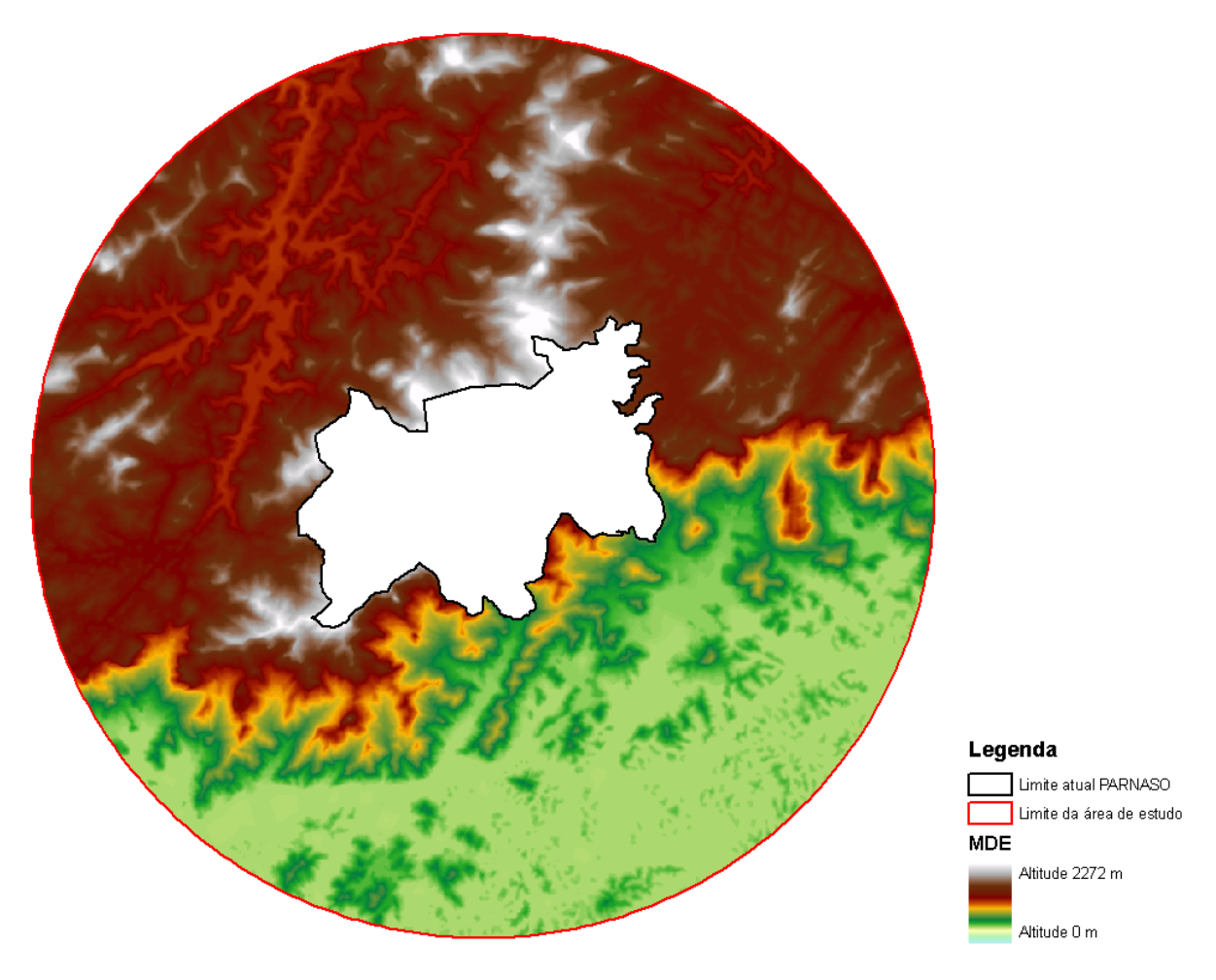

Figura 35 – Modelo Digital de Terreno

 Existem dois MDT disponíveis na web gratuitamente já prontos o Shuttle Radar Topography Mission (SRTM) e o Advanced Spaceborne Thermal Emission and Reflection Radiometer (ASTER), respectivamente com resoluções de 90m e 30 m. Porém, nesse estudo não utilizou nenhum dos dois MDT, preferindo gerar os MDT das curvas de nível das cartas topográficas, conforme explanado acima. Pois, O MDT gerado a partir das curvas de nível apresenta melhores resultado comparado aos esses dois modelos disponíveis, segundo CESAR e et. al. (2010).

#### 3.1.2 Mapa temático de declividade

 O PI declividade tem como produto final o mapa temático de declividade, figura 36. Assim, a partir do MDT foi gerada a grade de declividade com resolução de 20 x 20 metros. Foi utilizada a mesma resolução do mapa temático de uso da Terra e cobertura vegetal com o propósito de estabelecer uma única resolução dos pixels para o posterior cruzamento proposto nessa dissertação.

 Superada esta etapa, foi possível efetuar o fatiamento das classes, que teve como definição os domínios de valores em graus, e com intervalos variando de 0º a 90º.

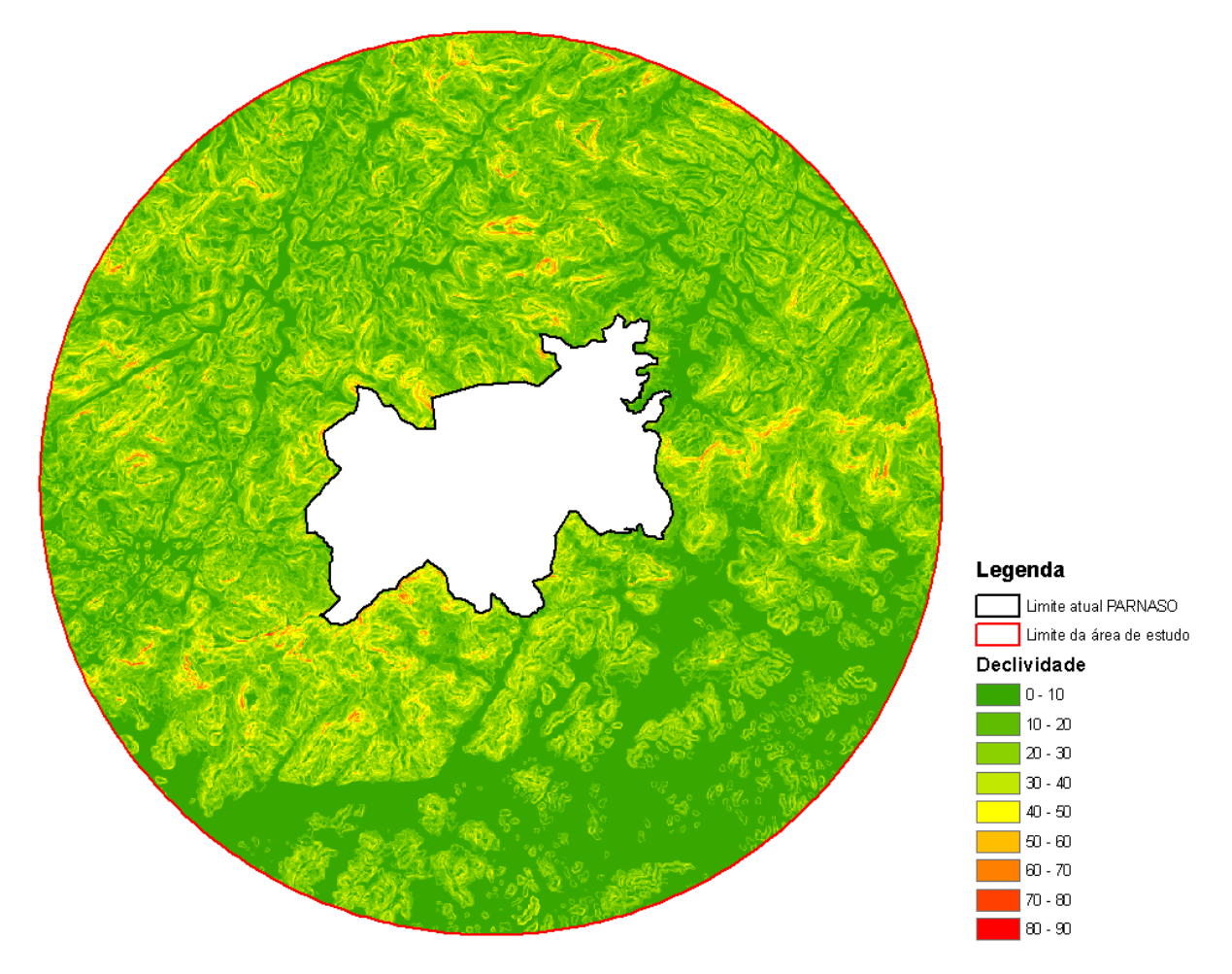

Figura 36 – Mapa temático de declividade

## 3.2 **Uso da Terra e cobertura vegetal**

 Neste item é descrito a fase de mapeamento das classes de uso da Terra e cobertura vegetal, somente, aquelas relacionadas ao estudo de caso proposto.

 Os dados para a geração deste plano de informação podem ser de várias origens e fontes, desde que as mesmas tenham custos viáveis para a execução do projeto de mapeamento. Algumas origens são: imagens de satélite, imagens de radar, fotografias áreas, levantamentos topográficos e geodésicos, e mapas já existentes. Conforme já foi explanado, as informações utilizadas nesta pesquisa foram adquiridas a partir do sistema CBERS por serem gratuitas, atuais e cobrirem toda área geográfica de interesse.

 Assim, todo o processo de mapeamento foi desenvolvido no sistema computacional SPRING com exploração de suas funcionalidades implementadas para processamento digital de imagens. Para alcançar o resultado esperado foi necessário seguir algumas etapas, e respeitar as características do material empregado. Por isso que técnicas, implementadas neste item, foram específicas para respostas espectrais na tomada da cena. Os passos resumem em fases do processamento, escolha das classes temáticas, critério de escolha das amostras de cada classe e o mapeamento, com suas devidas validações. As etapas estão descritas abaixo, respeitando sua ordem cronológica:

#### 3.2.1 Processamento digital da imagem

 O processamento digital da imagem, Figura 37, que nesta dissertação resume em georreferenciamento, realce com aplicação de contraste, segmentação e fusão das imagens coloridas, teve como referência o estudo elaborado por (CRUZ, 2008).

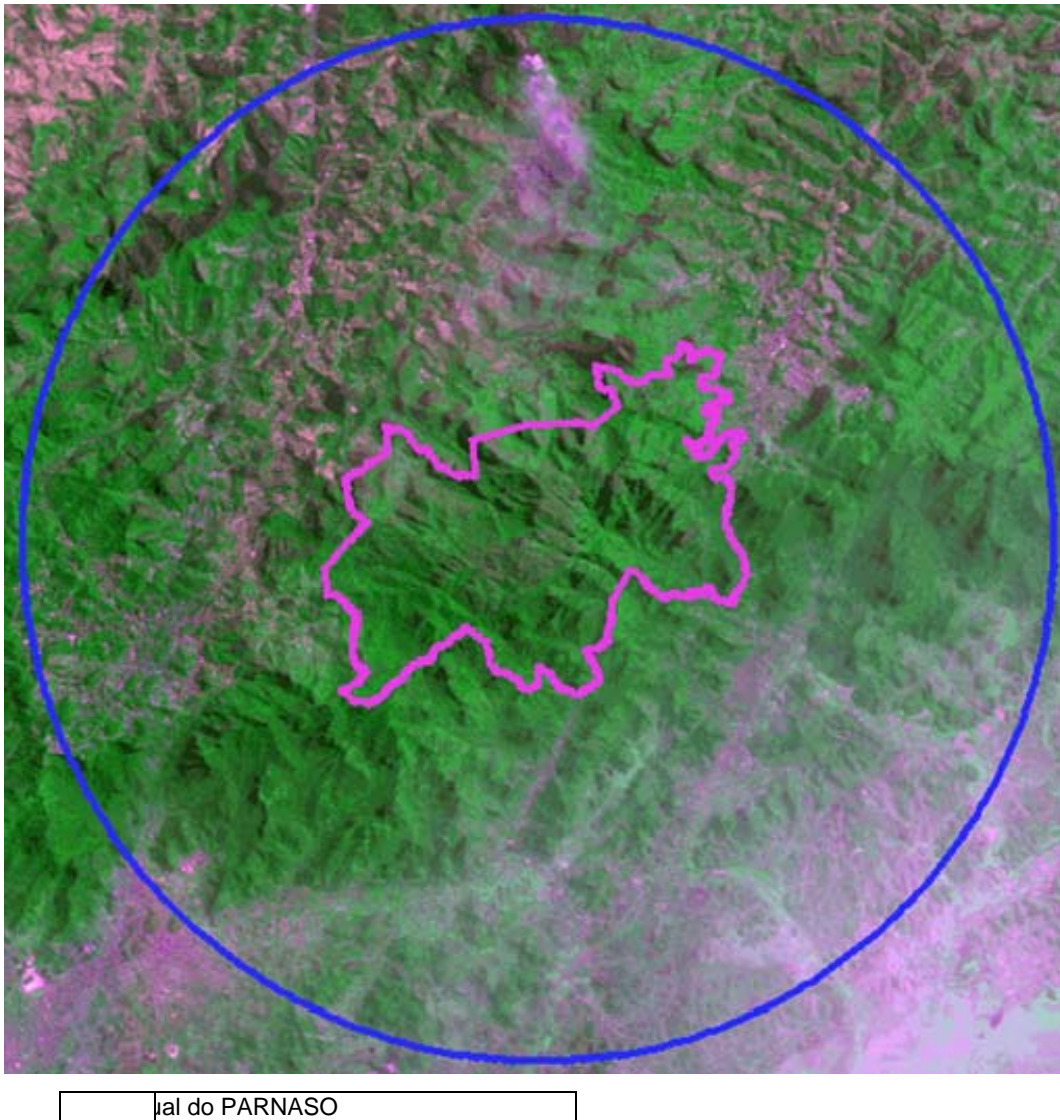

| THE BUT PARTY AND                                   |  |
|-----------------------------------------------------|--|
| Limite da área de estudo                            |  |
| $I_{\text{max}} = 1 - 1111$ . $CDFDA$<br>''----- 27 |  |

Figura 37 – Imagem do satélite CBERS – 2B

## 3.2.2 Classes temáticas

 Esta etapa, dentro da elaboração deste plano de informação, foi a mais delicada, exigindo maior atenção de seus pesquisadores. Pois, definir quais serão as classes adotadas para o mapeamento do uso da terra e cobertura vegetal na área em estudo, não é uma tarefa fácil e trivial. Isso ocorre em função das especificidades da área de interesse no mapeamento, devido a características próprias do espaço geográfico. Assim, a escolha das classes que definiram o plano de informação de uso da terra e cobertura vegetal consideraram os seguintes fatores: representação de um conjunto mínimo de classes expressivas pela sua ocorrência, ser de boa identificação nas imagens de satélites ou outras fontes de apoio, e por fim ter relevância ecológica diante dos resultados que se espera alcançar.

 Desta maneira, foi necessário o conhecimento da região de estudo para a observação dos aspectos naturais e artificiais encontrados na superfície terrestre. Após esse reconhecimento indireto, por meio de imagens de satélites das características na zona do entorno do PARNASO, foram adotadas seis classes temáticas, apresentadas na tabela 2, assim como suas características descritivas, segundo Manual Técnico de Uso da Terra do IBGE (2006) e Manual Técnico da Vegetação Brasileira (1992). No entanto, a classe temática "Sombra" foi levada em consideração devido a sua ocorrência nas imagens.

| <b>CLASSES TEMÁTICA</b> | <b>DESCRIÇÃO</b>                                         |
|-------------------------|----------------------------------------------------------|
|                         | Compreendem áreas de uso intensivo, estruturadas por     |
| Área urbana             | edificações e sistema viário, onde predominam as         |
|                         | superfícies artificiais não-agrícolas.                   |
|                         | Considera-se como afloramento rochoso: solo<br>sem       |
|                         | cobertura vegetal apresentando rochas totalmente ou      |
| Afloramento rochoso +   | parcialmente expostas. Complexos Rupestres de Altitude   |
| Vegetação rupestre      | compreendem biomas singulares que ocorrem<br>nas         |
|                         | cimeiras das principais cadeias montanhosas do Brasil    |
|                         | (Benites et al, 2003).                                   |
| Vegetação densa         | Estrutura florestal com cobertura superior contínua.     |
|                         | Considera-se como campestre as formações não-arbóreas.   |
|                         | Entendem-se como áreas campestres as diferentes          |
|                         | categorias de vegetação fisionomicamente bem diversa da  |
| Vegetação campestre +   | florestal, ou seja, aquelas que se caracterizam por um   |
| Pastagem                | predominantemente arbustivo, esparsamente<br>estrato     |
|                         | distribuído sobre um tapete gramíneo-lenhoso. Considera- |
|                         | se como pastagem áreas destinadas ao pastoreio do gado,  |
|                         | podendo ser plantada ou natural.                         |

Tabela 2 – Classes temáticas

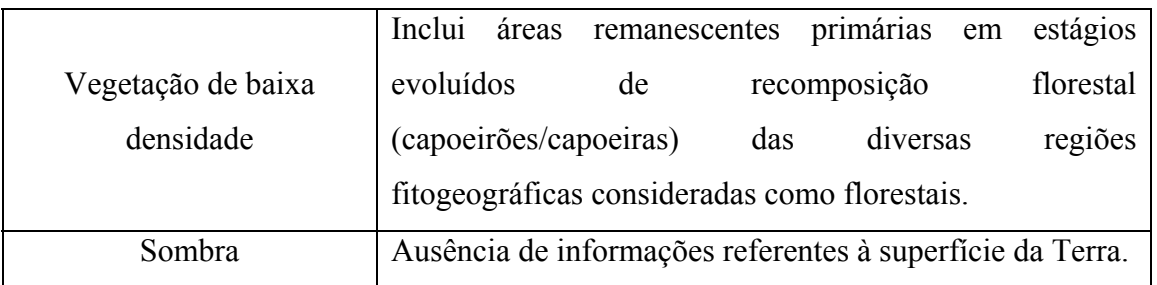

#### 3.2.3 Critério de escolha das amostras

 Foi utilizada a classificação supervisionada, conforme explanado no capítulo 2 – FUNDAMENTOS TEÓRICOS. Este tipo de classificação é caracterizado pela aquisição de amostras para a individualização de cada classe temática. Essa etapa foi realizada com a interpretação visual das imagens onde cada amostra foi associada a uma classe temática préestabelecida.

 Foram identificadas 20 amostras de "Área Urbana", 17 amostras de "Afloramento Rochoso + Vegetação Rupestre", 35 amostras de "Vegetação Densa", 28 amostras de "Vegetação Campestre + Pasto" e 15 amostras de "Sombra", conforme Figura 38.

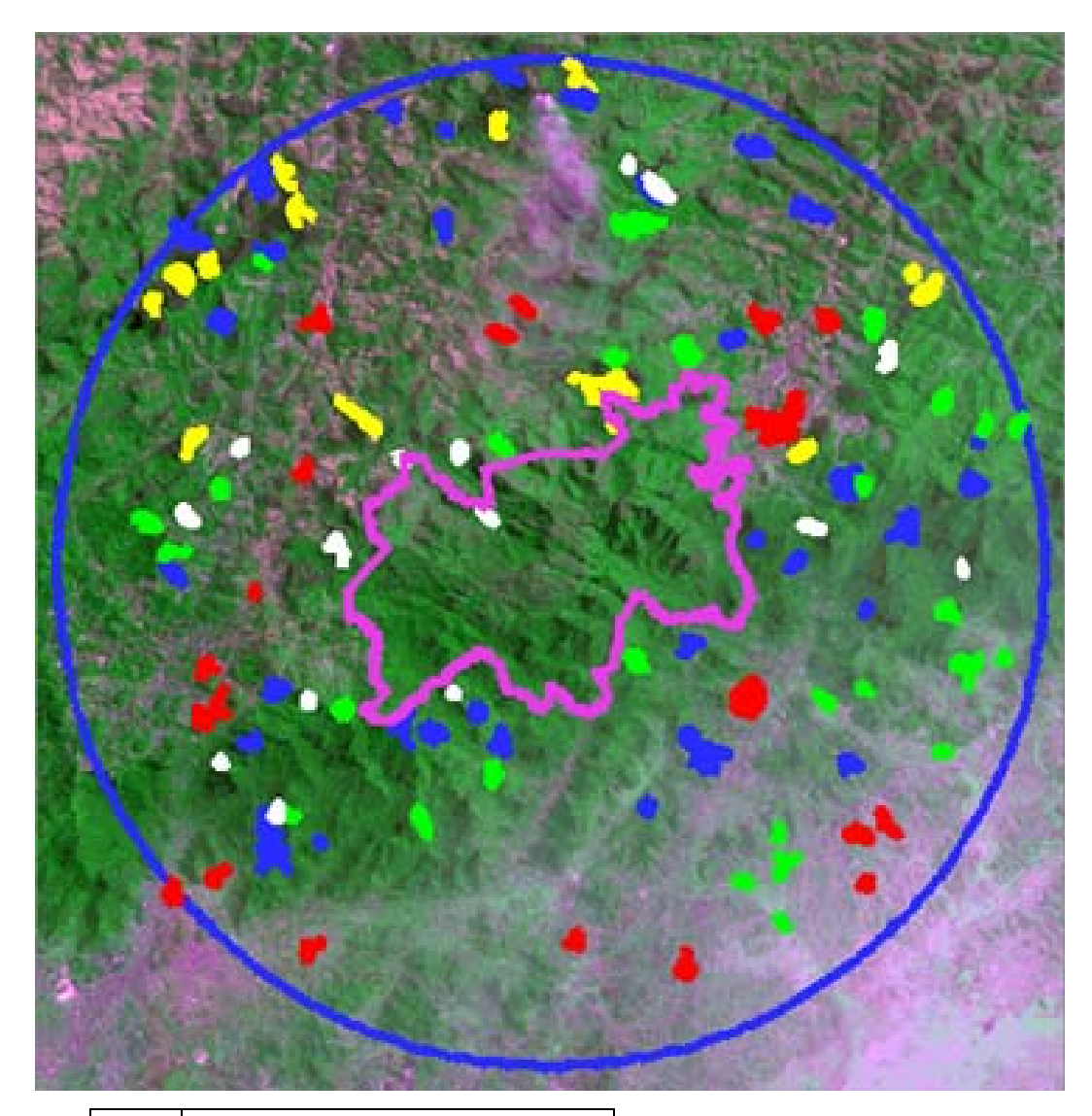

| Limite atual do PARNASO           |
|-----------------------------------|
| Limite da área de estudo          |
| Area urbana                       |
| Vegetação densa                   |
| Vegetação campestre + Pastagem    |
| Sombra                            |
| Vegetação rupestre + Solo exposto |

Figura 38 – Aquisição das amostras

#### 3.2.4 Classificador

 O classificador Bhattacharya foi escolhido por apresentar melhor resultado em mapeamento de uso e cobertura da terra, segundo Leão et al (2007). Além disso, apresentou melhor distinção das classes diante do espectro de classes previamente estabelecido.

## 3.2.5 Mapeamento

 Nessa etapa, foi executada a atribuição das classes escolhidas às categorias de uso da Terra, para o mapeamento definitivo.

 Cada classe foi associada a um tema geográfico de interesse, por meio de um processo de validação considerando o recurso do SPRING de avaliar a ocorrência de confusão de temas e seus percentuais.

 A boa estratégia durante o processo de aquisição de amostras garantiu minimizar erros qualitativos.

 Desta forma, o mapa final foi produzido com possibilidade de reconhecimento das classes temáticas, Figura 39.

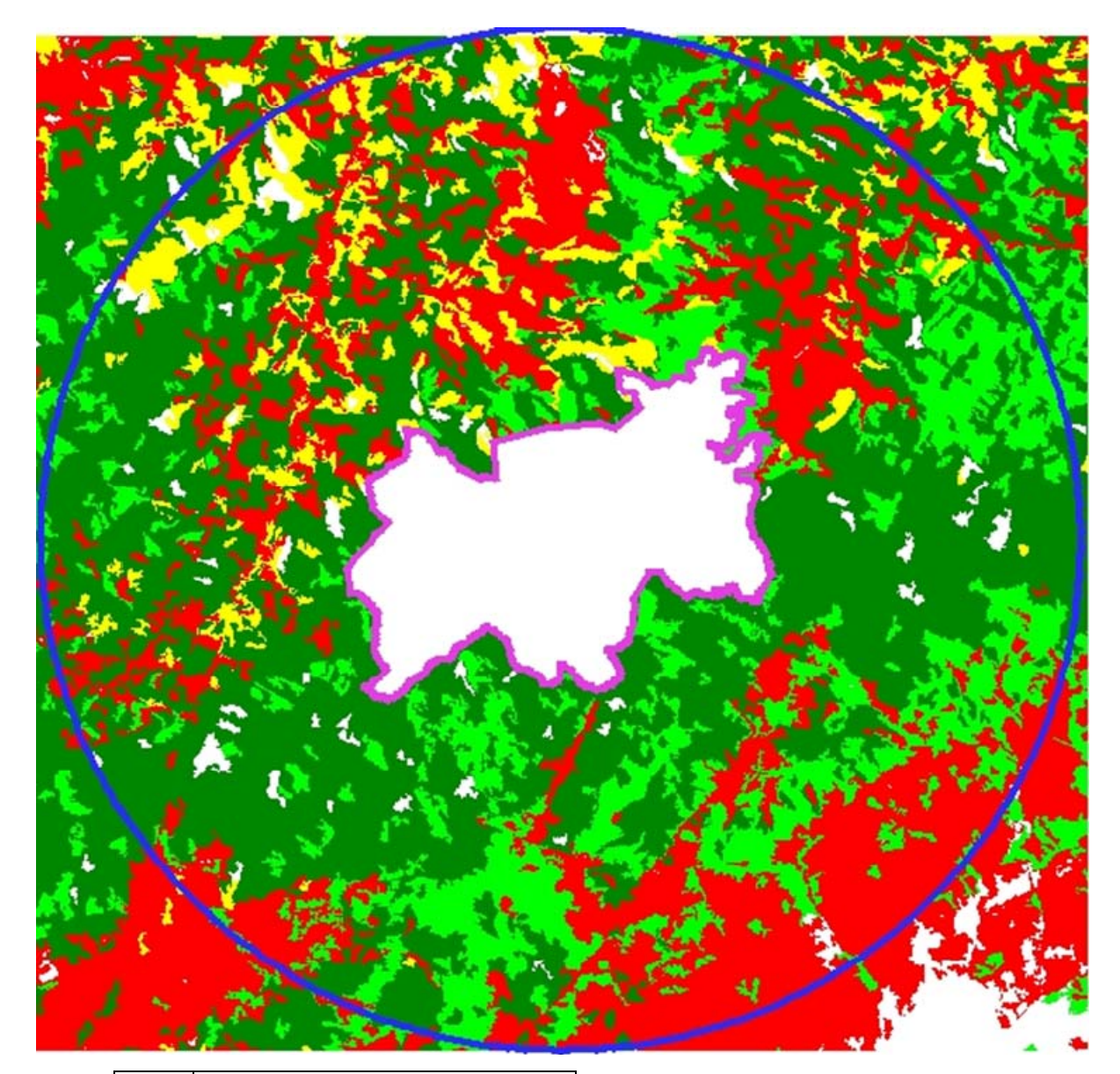

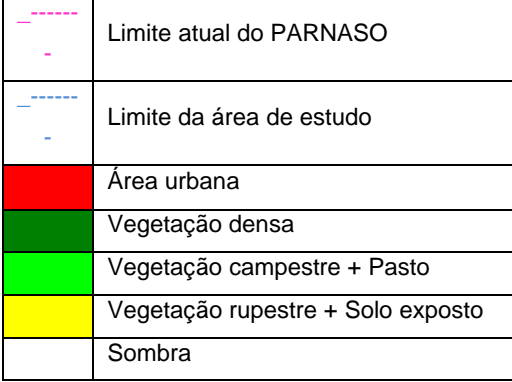

Figura 39 – Uso da Terra e cobertura vegetal

## 3.3 **Área de Preservação Permanente**

 As APP da área de estudo são caracterizadas por dois aspectos naturais, segundo resolução do CONAMA nº 303 de 2002, dentre os quais: hidrografia e relevo. As APP que se referem da hidrografia são oriundas dos cursos d'água e das nascentes, e as APP relativas à topografia são de três formas: relativas à declividade, relativas à altitude e referentes aos topos de morro.

 No auxílio para o mapeamento das APP foi utilizado o programa ArcGis 9.2 e a base de dados das carta topográficas do IBGE. Todos os métodos são descritos no decorrer deste capítulo.

#### 3.3.1 APP que derivam de corpos d'água

3.3.1.1 Cursos d'água

 As APP que são originadas dos cursos d'água foram definidas por linha paralelas (*buffer*) em relação às suas margens, figura 40, onde a faixa marginal está relacionada com a largura do curso d'água, conforme resolução do CONAMA nº 303 de 2002.

 Segundo Star (1990), *buffer* é uma operação de linhas paralelas em relação a um determinado objeto, tanto vetoriais quanto matricial, para traçar uma nova região referente à distância de interesse.

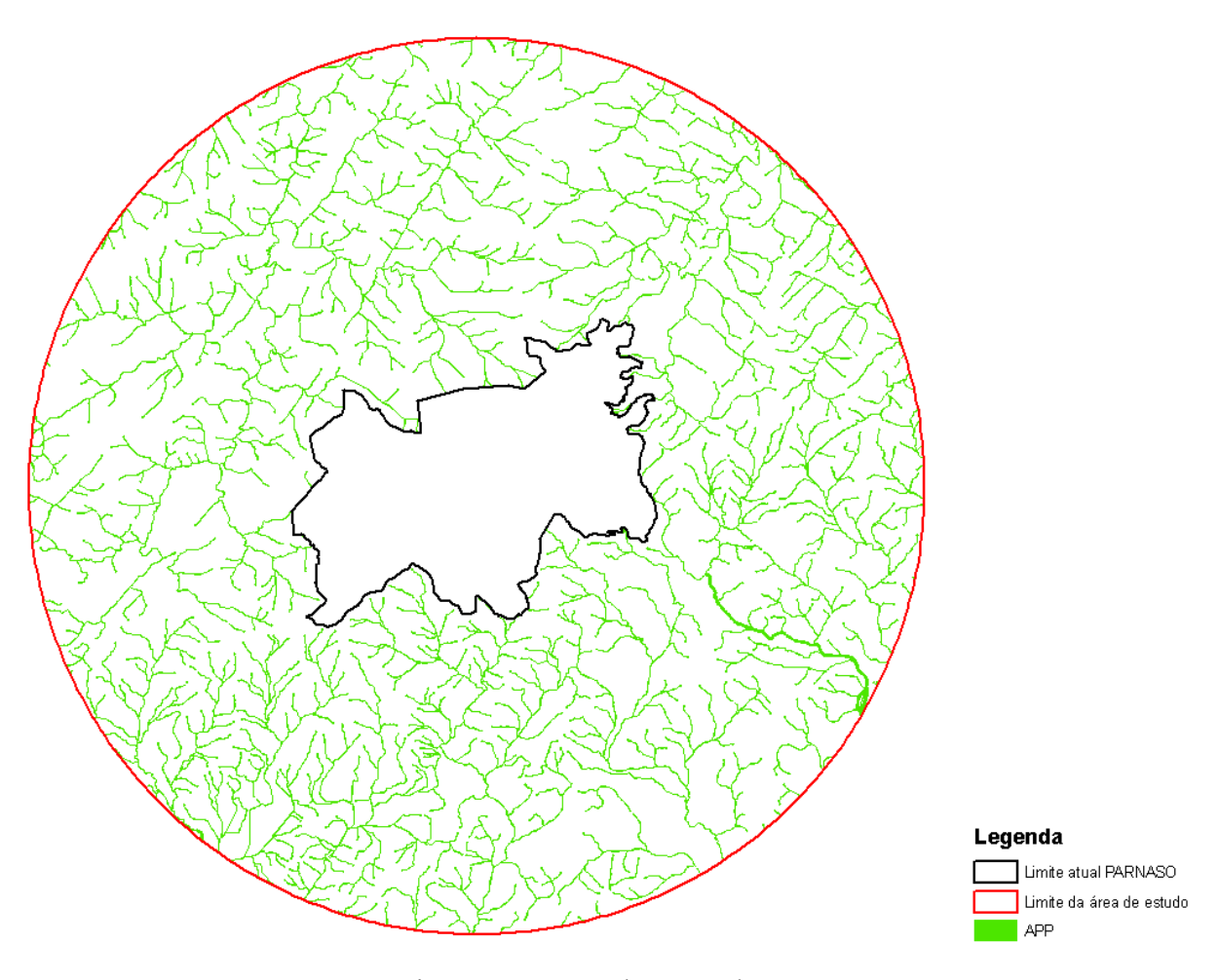

Figura 40 – APP de curso d'água

## 3.3.1.2 Nascentes

 O primeiro passo no mapeamento das APP des nascentes foi determinar onde as mesmas estavam localizadas, já que as cartas topográficas do IBGE não contem essas informações. Assim, adotou-se o critério de que em todo início de um curso d'água teria uma nascente. Desta forma, foi espacializado manualmente pontos em todos os inícios de cursos d'água, assim caracterizando as nascentes na região de estudo, figura 41.

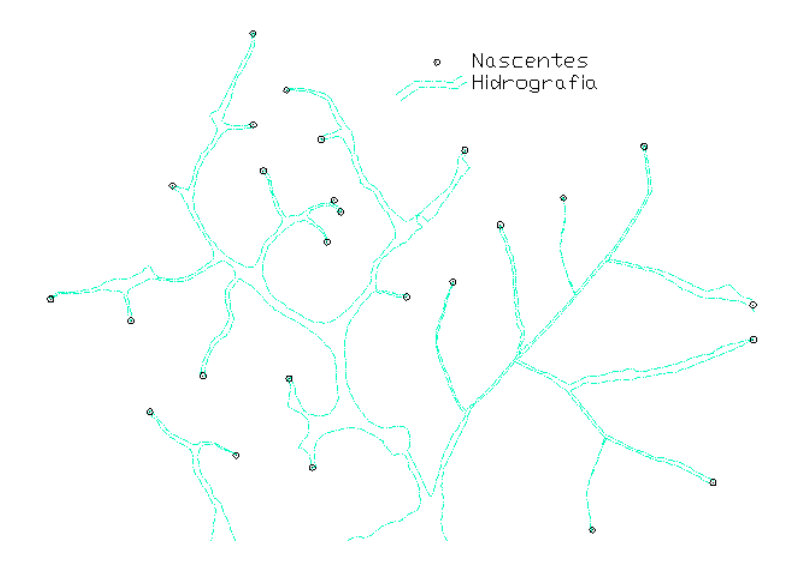

Figura 41 – Espacialização das nascentes

Com isso, foi gerada circunferência de raios de 50 metros em torno das nascentes pelo ArcGIS 9.2 no seu comando *buffer*. Como o ponto tem a característica unidimensional o círculo forma a partir da sua posição de inserção, formando assim circunferências com o raio de 50 metros, conforme figura 42.

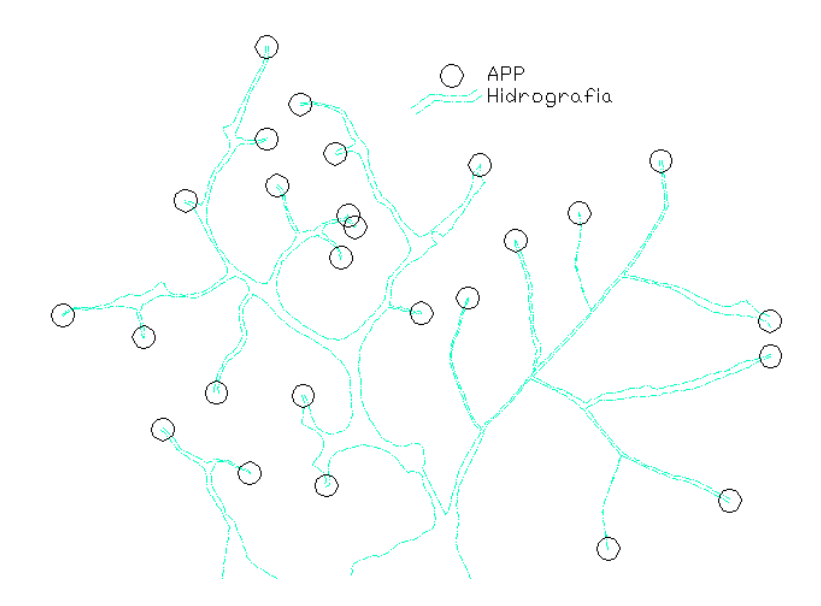

Figura 42 – APP oriundas de nascentes

#### 3.3.2 APP oriundas do relevo

Para a geração das APP referentes à topografia foi utilizado o MDT gerado no item 3.1 deste capítulo. Vale ressaltar, que a vantagem de gerar o MDT é a facilidade de trabalhos computacionais e análise da superfície topográfica permitindo obtenção de uma série de subprodutos para apoio desse estudo.

## 3.3.2.1 APP relativas à declividade

 Partindo do MDT, o primeiro passo foi gerar o mapa de declividade da região de estudo com a resolução de 20 x 20 metros.

 O segundo passo foi classificar todas as regiões que possuíssem declividade igual ou superior a 45° ou a 100%. Assim formaram-se duas classes, a classe com declividade igual ou superior a 100% e a classe com declividade menor que 100%. Então, para mapear as APP relativas a declividade, figura 43, tornou-se uma tarefa fácil já que a classe com declividade igual ou superior a 100% refere-se às APP oriundas da declividade.

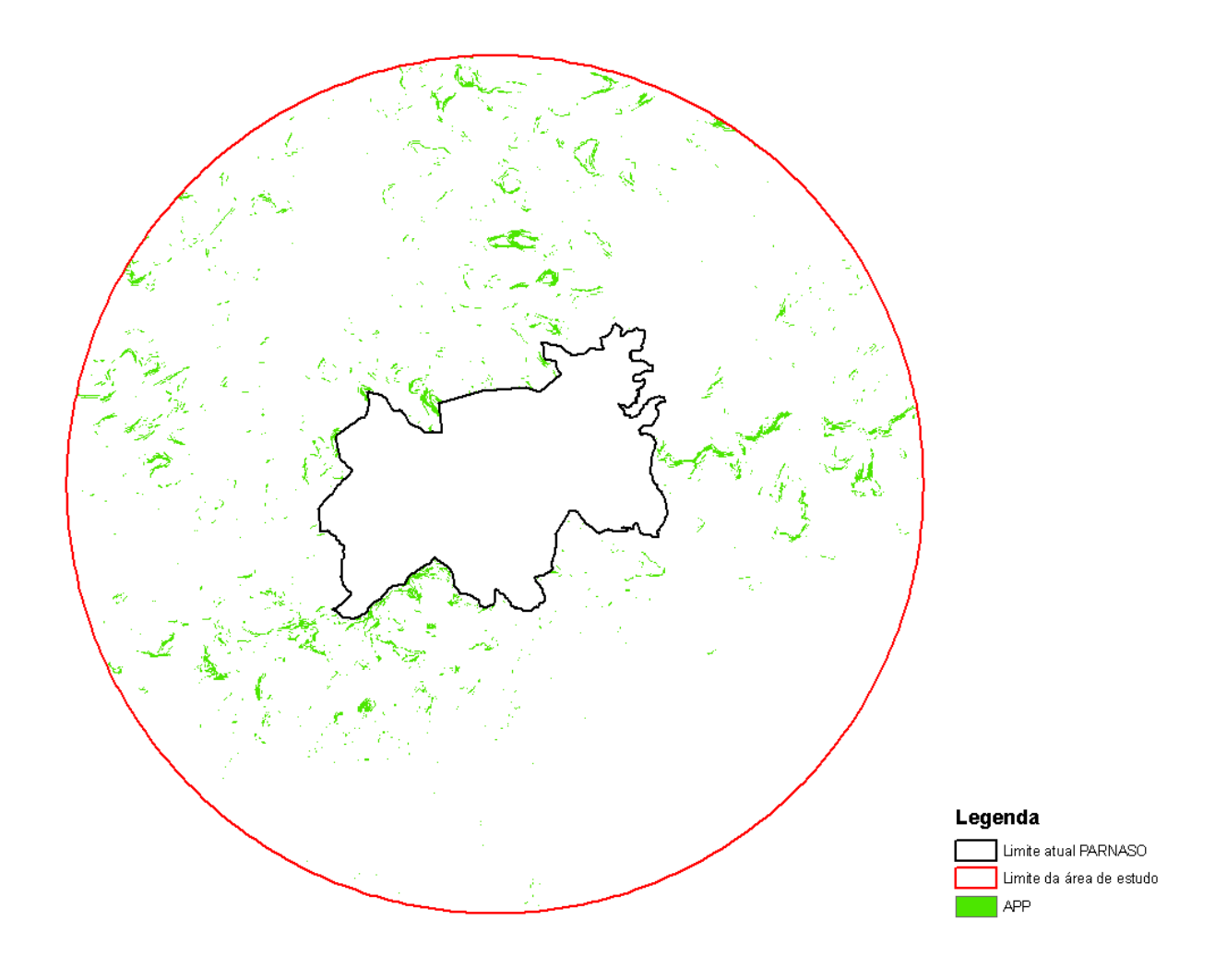

Figura 43 – APP relativa à declividade

# 3.3.2.2 APP relativa à altitude

 As APP acima da altitude de 1.800 metros foi representada pelas isolinhas no correspondente ao mesmo valor, e assim formando as áreas de APP, conforme figura 44.

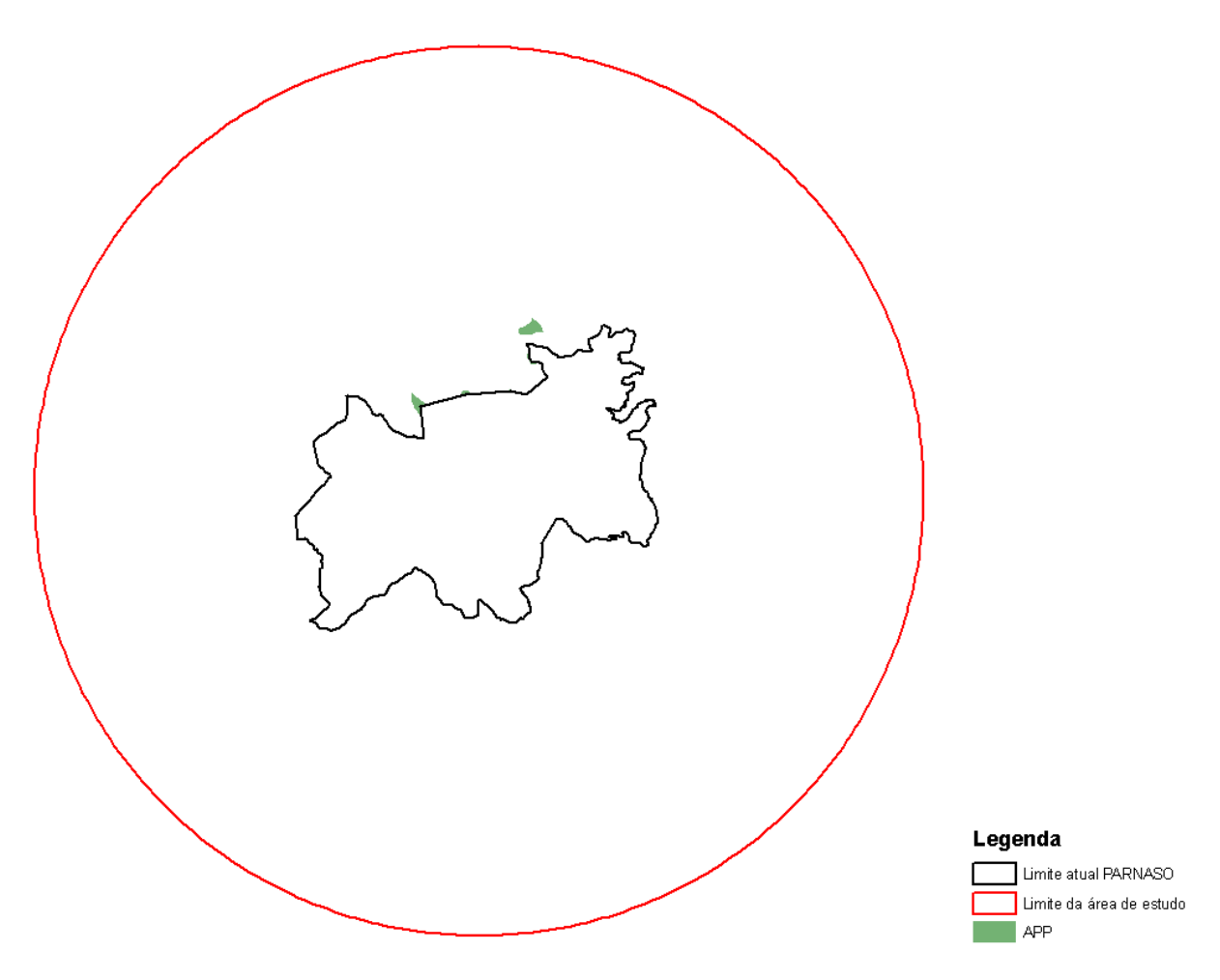

Figura 44 – APP em função da altitude de 1.800 metros (trocar figura)

## 3.3.2.3 APP de topo de morro e linha de cumeada

 A delimitação de topo de morro e linha de cumeada torna-se um processo bem trabalhoso e complicado, onde se exigiu um grande esforço computacional. As APP delimitadas nesse estudo foram baseadas na metodologia de extração automática descrita por Ribeiro et. al. (2002) que permite a extração de ambas em um só processo.

 "Existe uma visível dificuldade em materializar, em termos de mapeamento, as áreas de preservação permanente em topo de morro, montanha e linhas de cumeada, uma vez que a lei privilegia o reconhecimento em campo" (EMBRAPA, 2004, p. 10).

Para a definição das APP de topo de morro e linha de cumeada, segundo Ribeiro (2002), usou-se a seguinte equação:

 $APP_{(topo\_morro+linha\_cumeada)} = (MDT-BASE)/(TOPO-BASE)$  (1) onde,

**MDT** = corresponde ao modelo digital de terreno, o mesmo gerado para o PI de declividade;

**BASE** = corresponde ao MDE da hidrografia, foi gerado a partir da base hidrográfica descrita no CAPÍTULO 2. Porém, os vetores que representavam a hidrografia estavam referenciados a altitude zero, assim, surgiu uma tarefa complicada, atribuir à altitude correta à base hidrográfica. Diferente das curvas de nível, onde cada polinha é uma isolinha, a hidrografia é representada por polinha com vários valores de altitude diferentes. Então, usou o MDT do PI de declividade para atribuir as altitudes da base hidrográfica. Esse processo tem como semelhança a ação de jogar um lençol em cima de um monte de areia, onde o lençol irá tomar formar do monte de areia.

**TOPO** = corresponde ao MDE gerado a partir das linhas de cumeadas. para gerar as linhas de cumeadas foi necessário vetorizar manualmente todas as linhas. Após esse processo árduo foi gerado o MDE referente a linha de cumeada.

 Com os três MDE gerados, utilizou-se de álgebra de mapas para o mapeamento das APP. Assim equação 1 tem com domínio valores que variam de 0 a 1, dessa forma os valores acima de 0,666 correspondem as APP de topo de morro e de linha de cumeada. Após a classificação desses valores obtemos as APP referentes a esse item, figura 45.

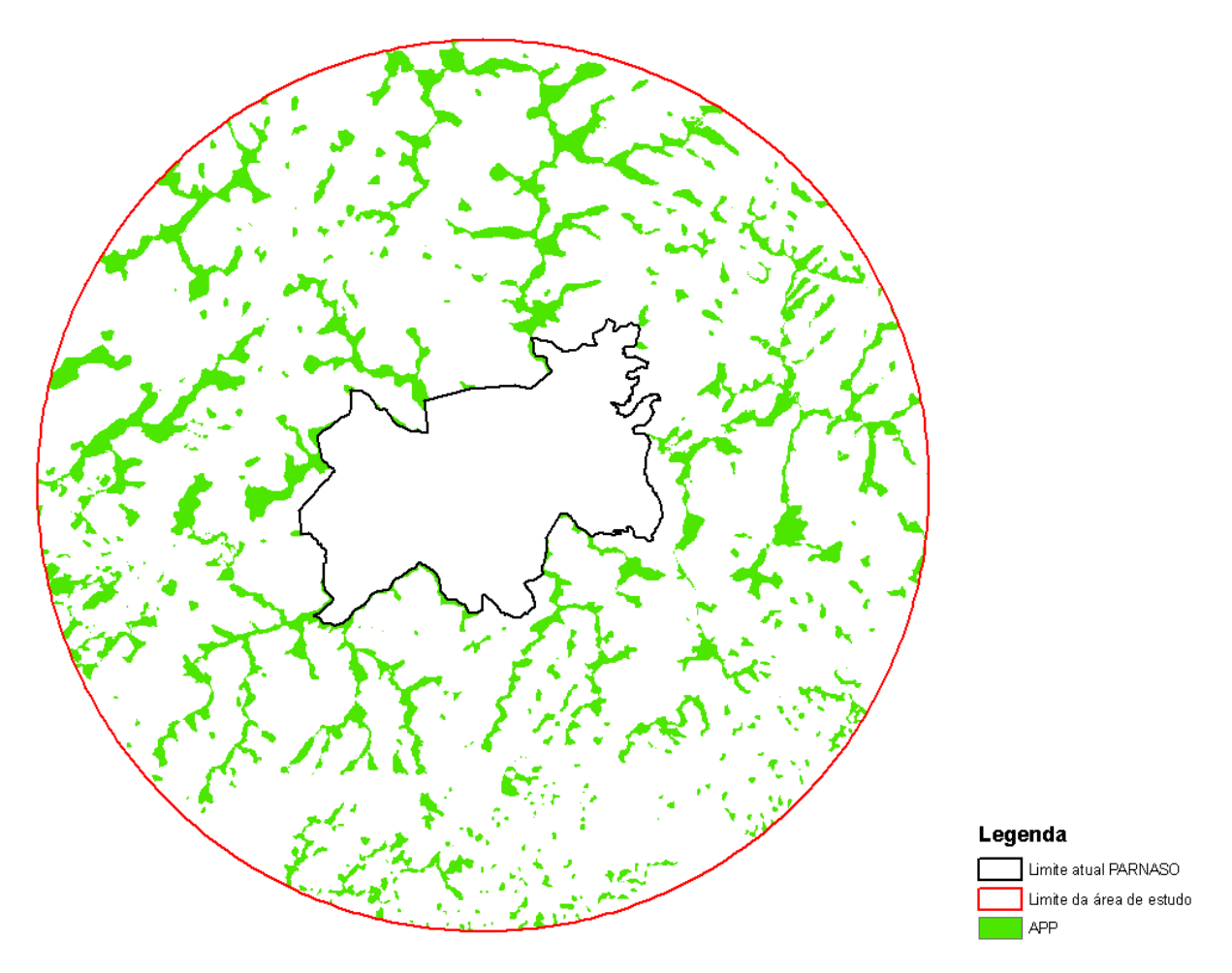

Figura 45 – APP referente a topo de morro e linha de cumeada

# 3.3.3 PI de APP

 O PI de APP foi formado com álgebra de mapas pela soma de todas as APP oriundas de hidrografia e do relevo elaboradas nesse trabalho, a figura 46 mostra todas as APP da área de estudo.

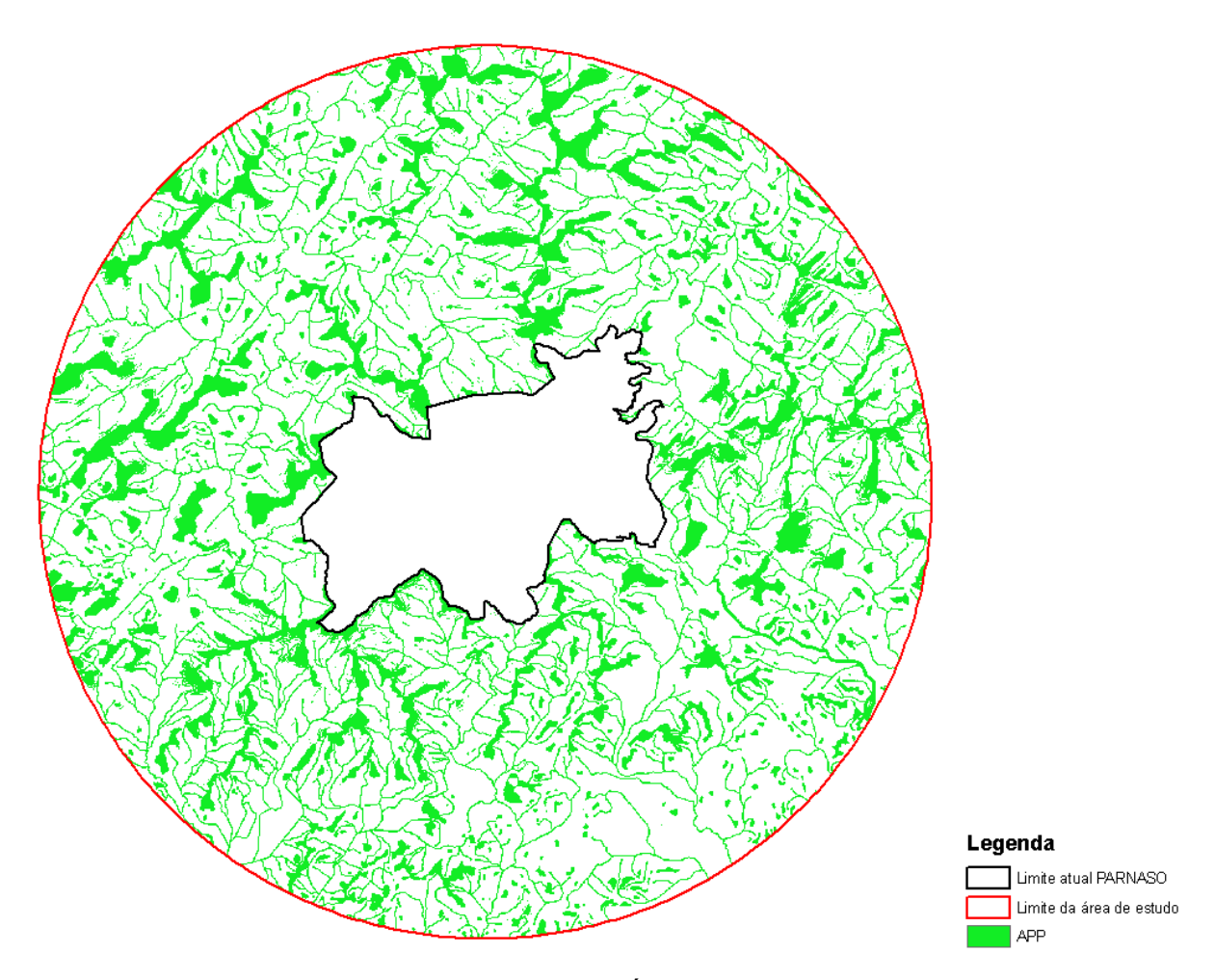

Figura 46 – Plano de Informação da Área de Preservação Permanente

## 4 **SISTEMA DE LÓGICA NEBULOSA – SLN**

 O sistema nebuloso empregado foi composto de quatro módulos: codificador, inferência e decodificador, conforme figura 47. O codificador ou *fuzzificação* consistiu na entrada precisa dos dados, que foi formado por três PI. No módulo de inferência tornou-se necessário a construção das regras para determinar a relação entre as variáveis lingüísticas. O módulo de decodificação ou *desfuzzificação* determina a saída dos resultados, neste trabalho representando o índice de favorabilidade, que, por sua vez, indicará as melhores áreas para a expansão do PARNASO. Todos os módulos necessitaram da consulta de um especialista para definir o grau de pertinência de cada variável lingüística e as regras de inferências, pois o conhecimento do especialista no assunto torna-se de vital importância para o sucesso na obtenção do resultado, já que todo o modelo será baseado em seu conhecimento. Então, os especialistas nesta pesquisa foram o autor e o orientador desta dissertação. Todo o processo do sistema nebuloso foi desenvolvido no *Fuzzy Logic Toolbox* do programa MATLAB.

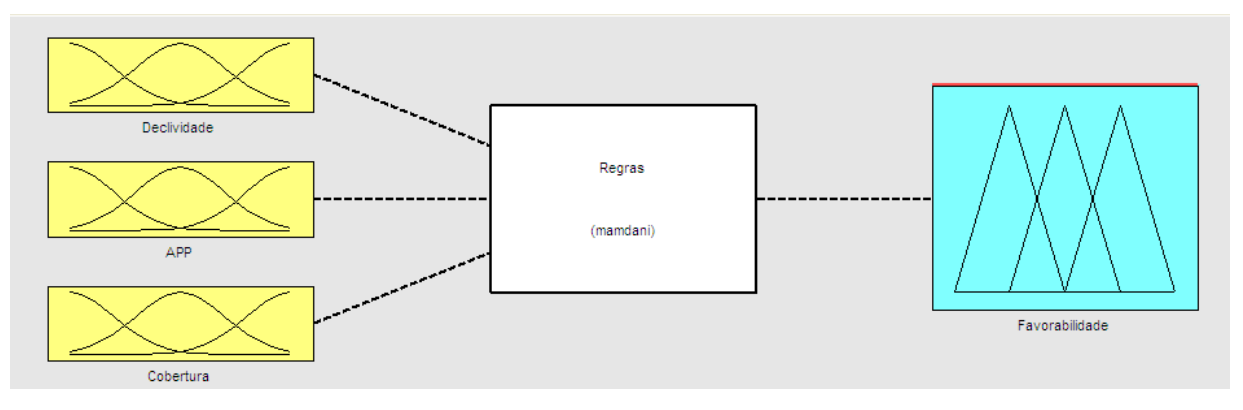

Figura 47 – Sistema nebuloso

#### 4.1 **Variáveis do sistema**

 Na escolha das variáveis do sistema foram levados em consideração três aspectos: gratuidade da base de dados, sua expressividade e importância no modelo. Sendo que, as variáveis de entrada são os PI, e foram definidas de maneira indireta necessitando de tratamento específico da base dados, conforme foi explanado no capítulo 2.

 Vale ressaltar que, as variáveis foram definidas previamente pela sua importância na região onde será ampliado o parque. Sabendo-se, com a própria história do PARNASO, onde as áreas que tiveram seu acesso dificultado pelo relevo permaneceram melhores preservadas. Assim, o relevo foi a primeira variável foi definida, pois, conforme foi dito, apresenta um
peso muito grande na configuração da paisagem. A segunda variável, Uso da terra e cobertura vegetal, também possui um grande peso, pois o objetivo da ampliação ou criação do parque é a conservação de áreas naturais. A terceira variável, APP, traz maior peso grande, pois se existe APP a região, por lei e aspectos naturais, já deve ser conservada ou recuperada. Assim, toda região que tiver APP já deve ser observada com mais atenção.

#### 4.1.1 **Variável lingüística declividade**

 As funções de pertinência – FP desta variável têm como universo de discurso valores inteiros variando entre 0° e 90°, e sendo composto por cinco termos linguísticos, definidos como: plano, levemente ondulado, ondulado, fortemente ondulado e íngreme. A função que melhor descreve esta variável é a forma trapezoidal, devido à imprecisão dos termos linguísticos que estão associados às variáveis linguísticas. A figura 48 apresenta o comportamento das FP em relação aos termos linguísticos.

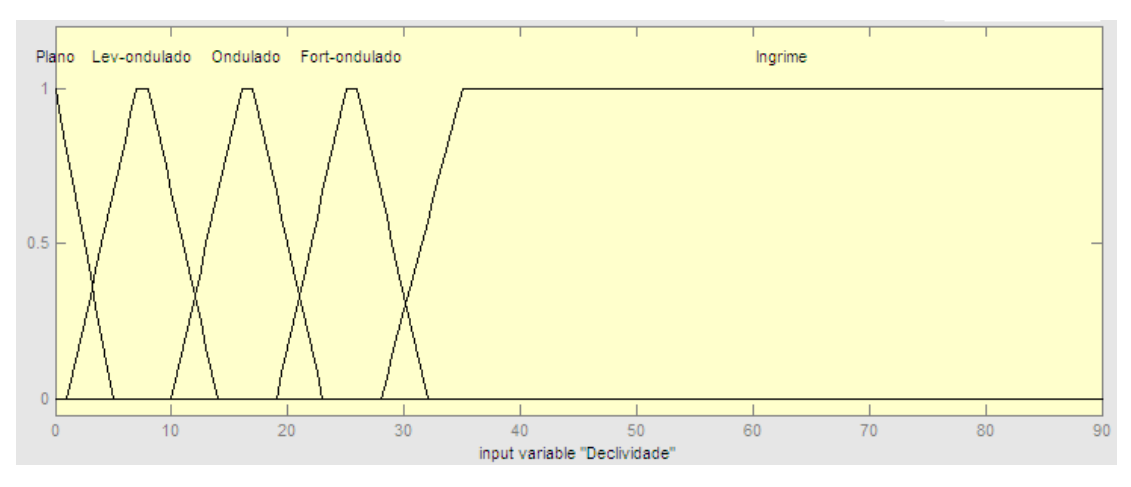

Figura 48 – Variável linguística declividade

#### 4.1.2 Variável lingüística uso da terra e cobertura vegetal

 Esta variável teve seu universo de discurso excludente devido ao comportamento discreto, isto é, cada classe temática foi associada a um valor inteiro. Devido à natureza dessa variável a função utilizada para caracterizar estas FP foi a *Singleton.* Foram utilizados quatro termos linguísticos, definidos como: "Área Urbana", "Vegetação Campestre ou Pasto",

"Vegetação Rupestre ou Afloramento Rochoso" e "Vegetação Densa". A figura 49 apresenta o comportamento das FP em relação aos termos linguísticos.

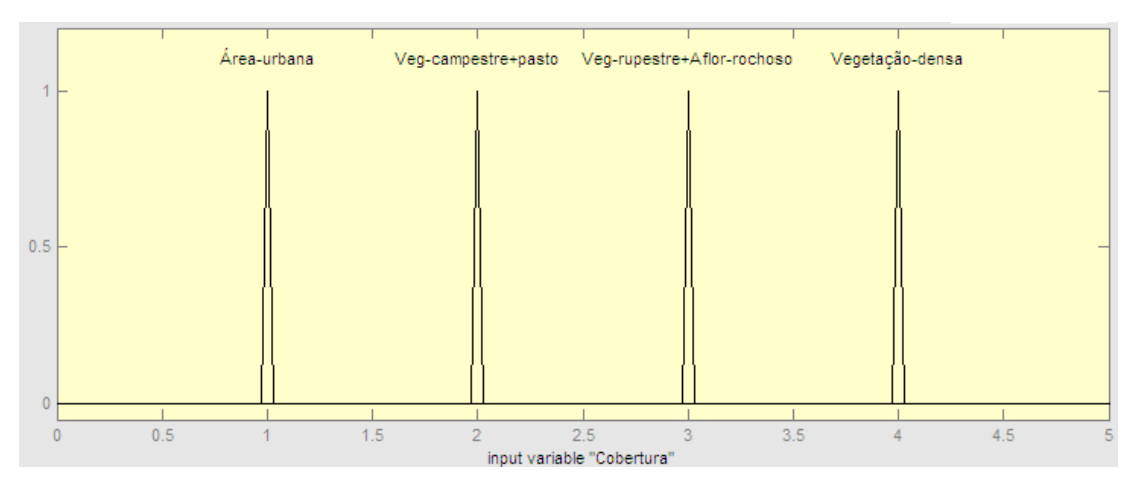

Figura 49 – Variável linguística uso da terra e cobertura vegetal

## 4.1.3 Variável lingüística APP

 Esta variável teve seu universo de discurso excludente devido ao seu comportamento discreto, isto é, assumindo o valor 1 quando existir APP e o valor 2 quando não existir APP. Devido à natureza dessa variável, também, a função utilizada para caracterizar estas FP foi a *Singleton.* Foram utilizados dois termos linguísticos, definidos como: "Contém" e "Não Contém". A figura 50 apresenta o comportamento das FP em relação aos termos linguísticos.

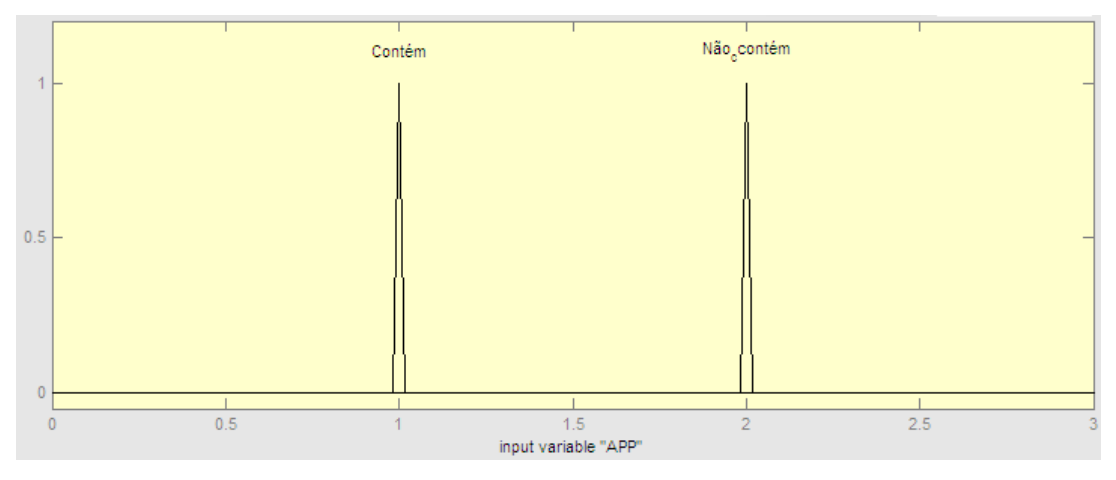

Figura 50 – Variável linguística APP

#### 4.1.4 Variável lingüística índice de favorabilidade

 As FP desta variável têm como universo de discurso valores inteiros variando entre 0 e 100, e sendo composto por três termos linguísticos, definidos como: "Baixo", "Médio", e "Alto". A função que melhor descreve esta variável é a forma trapezoidal, devido à imprecisão dos termos linguísticos que estão associados às variáveis linguísticas. A decodificação ou *defuzzificação* foi realizada pelo cálculo de centro de área para geração do índice de favorabilidade. A figura 51 apresenta o comportamento das FP em relação aos termos linguísticos.

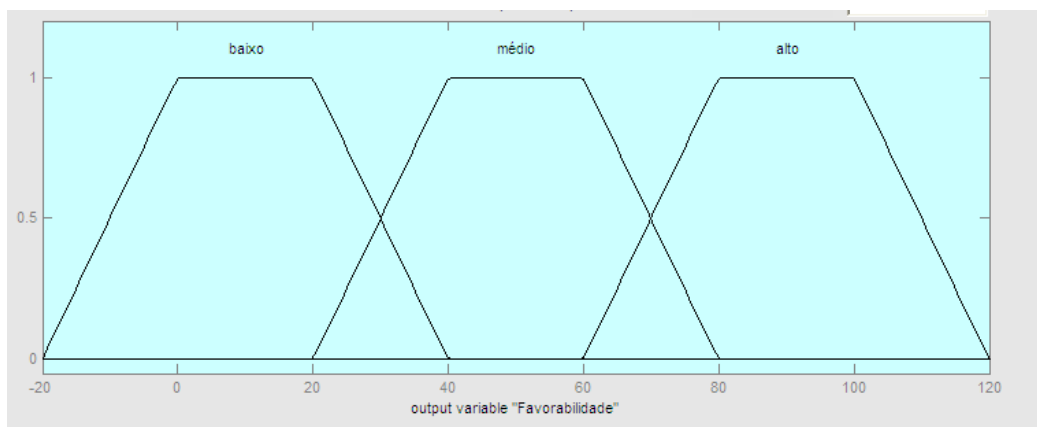

Figura 51 – Variável linguística favorabilidade

### 4.2 **Regras de inferência**

 Segundo Souza (2001), o procedimento de inferência é usado para agregação das conclusões a partir de um conjunto de regras *Fuzzy* do tipo SE-ENTÃO (*IF-THEN*), resultando assim, no conjunto nebuloso de saída. Pode-se afirmar que as regras traduzem o conhecimento e, por outro lado, a inferência traduz o modo de raciocinar.

 As regras foram divididas em dois conjuntos, para facilitar a elaboração e o entendimento das relações entre os PI. Sendo assim, as regras estão divididas em duas tabelas, uma contendo APP e outra não contendo APP, respectivamente tabela 3 e tabela 4, onde a abscissa é o PI de uso da Terra e cobertura vegetal, e a ordenada é o PI de declividade.

 O *Fuzzy Logic Toolbox* do programa MATLAB utiliza o método de inferência Mamdani e Sugeno. Método Mamdami é o mais usado nas metodologias empregadas com lógica nebulosa (MATHLAB, 2000).

|             |                               | Uso da Terra e cobertura vegetal |                                    |                                                 |                    |  |  |
|-------------|-------------------------------|----------------------------------|------------------------------------|-------------------------------------------------|--------------------|--|--|
|             |                               | <b>Area</b><br><b>Urbana</b>     | Vegetação<br>campestre ou<br>pasto | Vegetação rupestre<br>ou afloramento<br>rochoso | Vegetação<br>densa |  |  |
| Declividade | <b>Plano</b>                  | Baixo                            | Baixo                              | Médio                                           | Alto               |  |  |
|             | Levemente<br>ondulado         | Baixo                            | Baixo                              | Médio                                           | Alto               |  |  |
|             | Ondulado                      | Baixo                            | Baixo                              | Médio                                           | Alto               |  |  |
|             | <b>Fortemente</b><br>ondulado | Baixo                            | Médio                              | Alto                                            | Alto               |  |  |
|             | <b>Ingreme</b>                | Médio                            | Médio                              | Alto                                            | Alto               |  |  |

Tabela 3 – Conjunto de regras sem APP

Tabela 4 – Conjunto de regras com APP

|             |                               | Uso da Terra e cobertura vegetal |                                    |                                                 |                    |  |  |
|-------------|-------------------------------|----------------------------------|------------------------------------|-------------------------------------------------|--------------------|--|--|
|             |                               | <b>Area</b><br><b>Urbana</b>     | Vegetação<br>campestre ou<br>pasto | Vegetação rupestre<br>ou afloramento<br>rochoso | Vegetação<br>densa |  |  |
| Declividade | <b>Plano</b>                  | Baixo                            | Baixo                              | Médio                                           | Alto               |  |  |
|             | Levemente<br>ondulado         | Baixo                            | Baixo                              | Médio                                           | Alto               |  |  |
|             | Ondulado                      | Baixo                            | Médio                              | Alto                                            | Alto               |  |  |
|             | <b>Fortemente</b><br>ondulado | Médio                            | Alto                               | Alto                                            | Alto               |  |  |
|             | <b>Ingreme</b>                | Alto                             | Alto                               | Alto                                            | Alto               |  |  |

#### 5 **RESULTADO E DISCUSSÕES**

 Após a criação do Sistema de Lógica Nebulosa no *Fuzzy Logic Toolbox,* foi necessário reorganizar os pixels das imagens, de tal forma, que a nova configuração dos dados tivesse um formato de uma matriz de n linhas por 3 colunas. Sendo que, cada coluna da matriz reorganizada é composta pelos dados contidos nas matrizes (imagens) que representam o mapa de cada PI. Com os dados dos três PI devidamente organizados foi possível analisá-los, onde cada pixel da imagem, ou célula da matriz, representa um recorte do espaço geográfico de 20 x 20m, assim apresentando na saída um valor de favorabilidade de ampliação oriundo das informações de entrada. Dessa forma, a saída dos dados do SLN foi uma matriz de dimensões de n linhas por uma coluna, para visualizar espacialmente os índices de favorabilidade foi necessário o retorno da matriz para a configuração inicial.

 Superada a fase da manipulação computacional chegou-se ao mapa de favorabilidade para a expansão do PARNASO, a figura 52 ilustra a favorabilidade de expansão. O mapa foi representado por três classes de favorabilidade: "Baixo", "Médio" e "Alto". Nota-se que nas áreas urbanas dos municípios ao redor do parque o mapa apresentou favorabilidade baixa, enquanto no sentindo este apresentou predominantemente alta favorabilidade, isso ocorreu de melhor favorabilidade nesse sentido devido a melhor preservação ambiental nessa região.

 Vale ressaltar que, o preceito deste mapa de favorabilidade é apoiar os gestores ambientais na tomada de decisão na escolha de áreas prioritárias para a realização de estudos mais complexos na definição do novo perímetro.

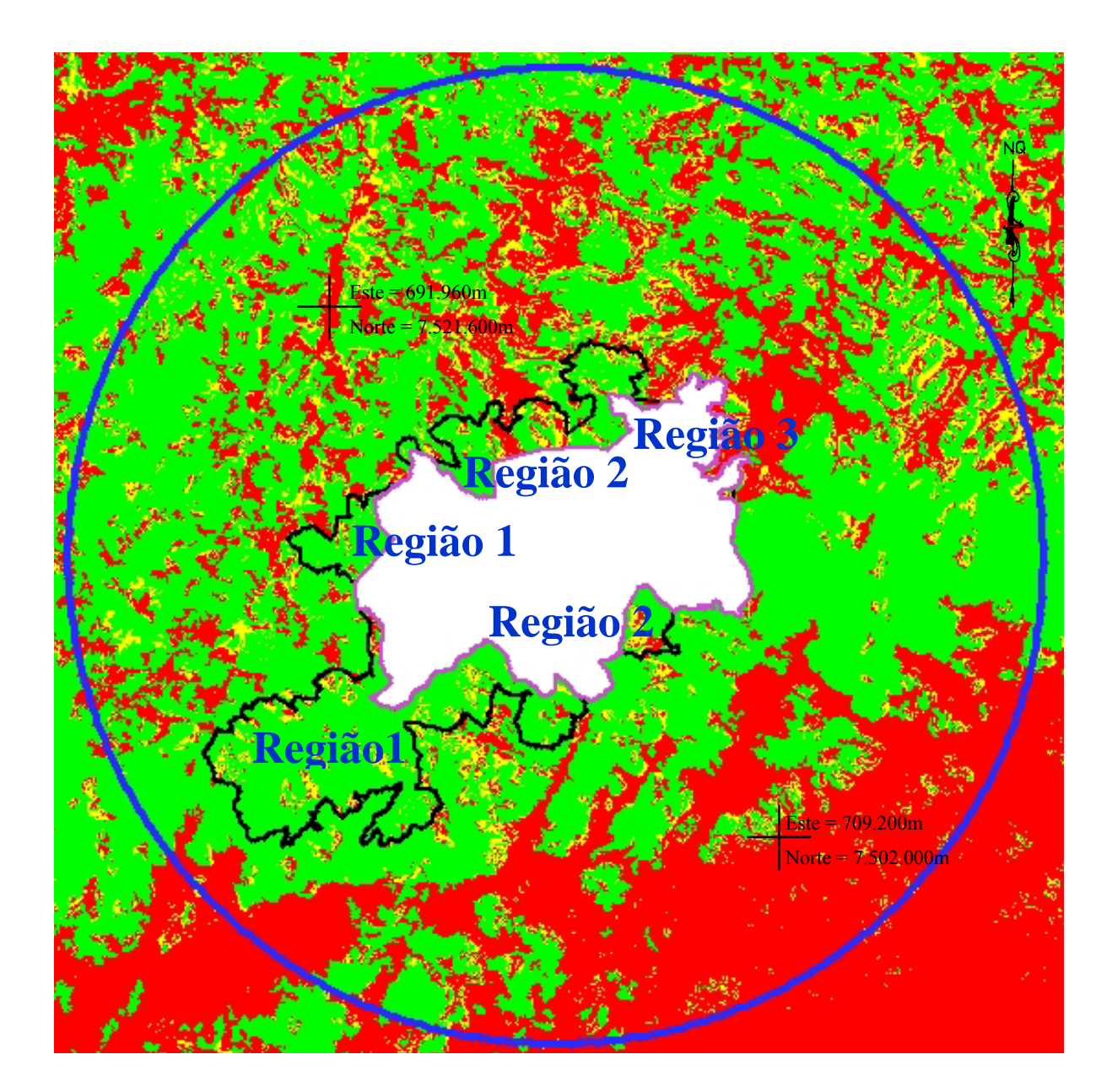

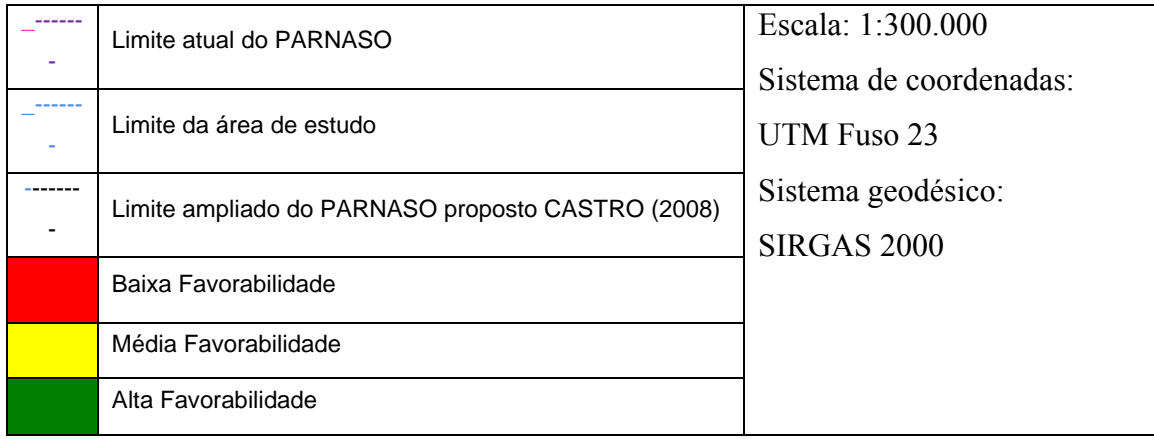

Figura 52 – Mapa de favorabilidade de expansão dos limites do PARNASO

 Ao comparar o limite de expansão proposto por Castro et al, (2008) na figura 52 averiguam-se convergências e divergências na escolha das áreas que formaram os novos limites do PARNASO e o mapa de favorabilidade. Os exemplos abaixo ressaltarão as diferenças encontradas que são divididas em 3.

 Nas regiões 1, pode-se observar na figura 52 que o limite proposto por Castro (2008) e o mapa de favorabilidade convergem, pois a favorabilidade predominante nessa região é "Alta" e o limite contempla a região.

 Nas regiões 2, pode-se observar na figura 52 que o limite proposto por Castro (2008) e o mapa de favorabilidade divergem, pois existem áreas de "Baixa" favorabilidade que pertencem ao limite proposto.

 Na região 3, pode-se observar na figura 52 que o limite proposto por Castro (2008) e o mapa de favorabilidade convergem, pois a favorabilidade predominante nessa região é "Baixa" e o limite não contemplou a área. Assim não havendo expansão de suas fronteiras nessa região.

## 6 **CONCLUSÃO E RECOMENDAÇÕES**

 Ficou evidente nesta pesquisa, que existem informações espaciais públicas mínimas para a elaboração de mapas temáticos de média escala para dar suporte aos profissionais na tomada de decisão. Assim, o tratamento e análise desses dados tornam-se uma tarefa trivial nas mãos de especialistas da área.

 As contribuições desta pesquisa aplicada atendem às demandas do plano de gestão do PARNASO, uma vez que critérios formais apontam uma melhor solução apoiada em variáveis e modelos matemáticos.

 Apoiado nesse estudo, os gestores do PARNASO teriam mais uma fonte de informação para a tomada de decisão de quais áreas iriam compor os novos limites. Desta forma, avalia-se que com o tratamento de informações espaciais e uma simples análise podese chegar a resultados muito bons para o apoio na tomada de decisão dos gestores ambientais.

 O mapa de favorabilidade de expansão do PARNASO é uma excelente fonte de conhecimento para a caracterização do melhor espaço geográfico no crescimento das fronteiras do parque, pois promove a espacialização de feições e aspectos do terreno levando em consideração fatores de vital importância, conforme a metodologia proposta e aplicada. Essa metodologia pode ser aplicada também na criação ou ampliação de outros parques, considerando características que diretamente ou indiretamente influenciam no estabelecimento da configuração espacial da UC.

 O gestor deve levar em consideração outras informações, após a escolha das áreas prioritárias de estudo, como: fauna, flora, limites das propriedades, biodiversidade, áreas públicas no entorno, outras unidades de conservação, valores de terra na região em estudo, e outros fatores que servirão de suporte na análise, específica de cada área.

 A experiência nessa pesquisa faz afirmar que critérios formais apoiados em estudos em geomática contribuem para o refinamento e adaptação de desenhos de parques ambientais em geral. A dinâmica da ocupação humana, processos erosivos e outros fatores naturais ou provocados por intervenções humanas, promovem redirecionamento de ações, tanto na zona de amortecimento como no interior de áreas dos parques. Revisões devem ser contínuas na estratégia dos planos diretores e de manejo dessas UC.

 No campo de sistemas computacionais há frentes de trabalho envolvendo pesquisas que podem beneficiar os gestores ambientais. Iniciativas em análises e estudos formais podem melhor conduzir a busca de soluções com base em sistemas computacionais e modelagens matemáticas.

 A relativa complexidade do contexto de parques ambientais, tanto no que se refere ao mapeamento digital, como em tomadas de decisão, representa cenários convidativos para investimento em pesquisas permanentes em Geomática.

# **REFERÊNCIAS**

AZEVEDO, H., A., A. *Apostila Introdução a Geomática,* UERJ, Rio de Janeiro, 2008.

BRASIL. Lei n° 4.771, 15 de Setembro De 1965. Institui o novo Código Florestal. *Diário Oficial [da] República Federativa do Brasil*, Brasília, DF, 15 set. 1965.

BRASIL. Lei n° 9.985, 18 de julho de 2000. Institui o Sistema Nacional de Unidades de Conservação da Natureza e dá outras providências. *Diário Oficial [da] República Federativa do Brasil*, Brasília, DF, 18 jul. 2000.

BENITES, V. et al. Solos e Vegetação nos Complexos Rupestres de Altitude da Mantiqueira e do Espinhaço, *Revista Floresta e Ambiente,* V. 10, n. 1, p.76 – 85, UFRRJ, Rio de Janeiro, 2003.

BURROUGH, P., A.; MCDONNELL, R., A.; *Principles of Geographical Information Systems*: Spatial Information Systems and Geostatistics; Oxford University Press Inc., New York, 1998.

CÂMARA, G.; DAVIS, C.; MONTEIRO, A. M. V.; *Introdução à Ciência da Geoinformação*, Capítulo 1, Edição eletrônica, INPE/DPI, 2005.

CASTRO, E. B. V. *et al*. *Ampliando a escala de conservação:* Avaliação de áreas potenciais e proposta de ampliação do Parque Nacional da Serra dos Órgãos – RJ*.* Espaço e Geografia, Vol. 11, n° 1, Rio de Janeiro, 2008.

CÉSAR S. C.; ELPÍDIO I. F. F.; MÁRCIO F. R.; WALDIR C. J.; NESTOR C. S. N.; *Avaliação de modelos digitais de elevação para aplicação em um mapeamento digital de solos.* Revista brasileira engenharia agrícola ambiental, vol.14, no.2, Campina Grande, Fevereiro 2010.

COELHO, L.; BRITO, J. L. N. *Fotogrametria Digital.* Rio de Janeiro, Universidade do Estado do Rio de Janeiro, 2007.

CONSELHO NACIONAL DO MEIO AMBIENTE (Brasil). Resolução n° 303, 20 de março de 2002. Brasília, 2002.

CRUZ, Z., Q.; *Mapeamento Digital Regional do Uso e Cobertura da Terra em Unidade de*  Conservação a Partir de Imagens CBERS Para Apoio à Gestão Ambiental – Estudo de Caso: Parque Nacional da Serra dos Órgãos (PARNASO), Tese de Graduação., UERJ, Rio de Janeiro, 2008.

EMBRAPA. *Método para determinação automática de Área de Preservação Permanente em topo de morro para o Estado de São Paulo, com base em geoprocessamento.*Campinas, São Paulo, EMBRAPA, 2004.

FELGUEIRAS, C. A. *Análises sobre Modelos Digitais de Terreno em Ambiente de Sistemas de Informação Geográfica*. VIII Simpósio Latinoamericano de Percepción Remota y Sistemas de Información Espacial. Sesión Poster. Mérida, Venezuela, 1997.

FELGUEIRAS*, C. A.* CÂMARA, G. *Introdução à Ciência da Geoinformação.* livro capítulo 7 pg 7 (ed). São José dos Campos, INPE, 2004.

FIGUEIREDO, D. *Conceitos Básicos de Sensoriamento Remoto*. Companhia Nacional de Abastecimento. Brasília, 2005.

IBGE. *Manual Técnico de Uso da Terra*. 2ª edição, Rio de Janeiro, 2006.

IBGE. *Manual Técnico da Vegetação Brasileira.* Rio de Janeiro, 1992.

INPE. *Introdução ao Sensoriamento Remoto.* São José dos Campos, 2001.

LEÃO, C. et al. *Avaliação de métodos de classificação em imagens TM/Landsat e CCD/CBERS para o mapeamento do uso e cobertura da terra na região costeira do extremo sul da Bahia.* In: XIII Simpósio Brasileiro de Sensoriamento Remoto, Florianópolis, 2007.

MARANHÃO, M.R.A. *Modelo de seleção de áreas para atualização do Mapeamento Sistemático baseado em Lógica Nebulosa*. Dissertação (Mestrado em Engenharia de computação - Área de concentração Geomática). Faculdade de Engenharia, Universidade do Estado do Rio de Janeiro. Rio de Janeiro, 2005, 20p.

MATLAB. *Fuzzy Logic Toobox-Tutorial*. The Mathworks Inc. help, USA, 2000.

NOVO, E. M. L. de M. *Sensoriamento Remoto*: Princípios e Aplicações. Editora Edgar Blücher ltda, São José dos Campos, 1989. 308p.

OLIVEIRA, S. S. *Metodologia de seleção de áreas marítimas Portuárias para atualização de dados de levantamentos hidrográficos baseada em lógica nebulosa Modelo de seleção de áreas para atualização do Mapeamento Sistemático baseado em Lógica Nebulosa.* Dissertação (Mestrado em Engenharia de computação - Área de concentração Geomática). Faculdade de Engenharia, Universidade do Estado do Rio de Janeiro. Rio de Janeiro, 2007

RAMIREZ, M. R. *Sistema Gerenciadores de banco de dados para geoprocessamento.* Tese de dissertação, COPPE, UFRJ, 1994.

RIBEIRO, C. A. A. S. *et al*. *Delimitação automática de áreas de preservação permanente em topos de morros e em linhas de cumeada*: Metodologia e estudo de caso. In: Seminário de Atualização em Sensoriamento Remoto e Sistemas de Informações Geográficas Aplicadas à Engenharia Florestal, 5, 2002, Curitiba, Paraná. Anais, 7 – 18p.

SPRING. *Indice Geral - Ajuda.* INPE, São José dos Campos - SP, 2009.

STAR, J.; ESTES, J. *Geographic Information Systems.* An Introduction. New Jersey, Prentice Hall, inc, 1990.

ZADEH, L. A.; *Fuzzy Sets, Information and Control*, 1965.